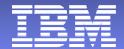

#### **IBM zSeries Network Performance Management**

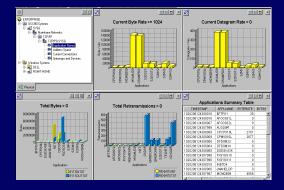

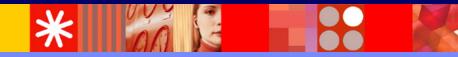

Ernie Gilman IBM Sr. Consulting IT Specialist egilman@us.ibm.com

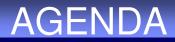

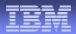

 Overview of IBM Tivoli zSeries network management
 IBM Tivoli NetView for z/OS Integration with Tivoli Enterprise Portal Scenarios
 IBM Tivoli OMEGAMON for Mainframe Network Using new CS for z/OS API

#### Moving from SNA to TCP/IP

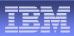

TCP/IP **SNA Generic Alerts** Traps Discards **VR Flow Control** Enterprise Extender HPR Internet SNI MIB Polling Intelligent agents Peer to Peer Hierarchal (Subarea) **TN3270** LU2 FTP Uncontrolled Sessions Controlled OSA-Express, Cisco CIP 3745 (CCL) Denial of Service Attack Implement Topology •Set up MIB Polling Set Thresholds

•Traces

#### **Tivoli z/OS Network Performance and Automation Management**

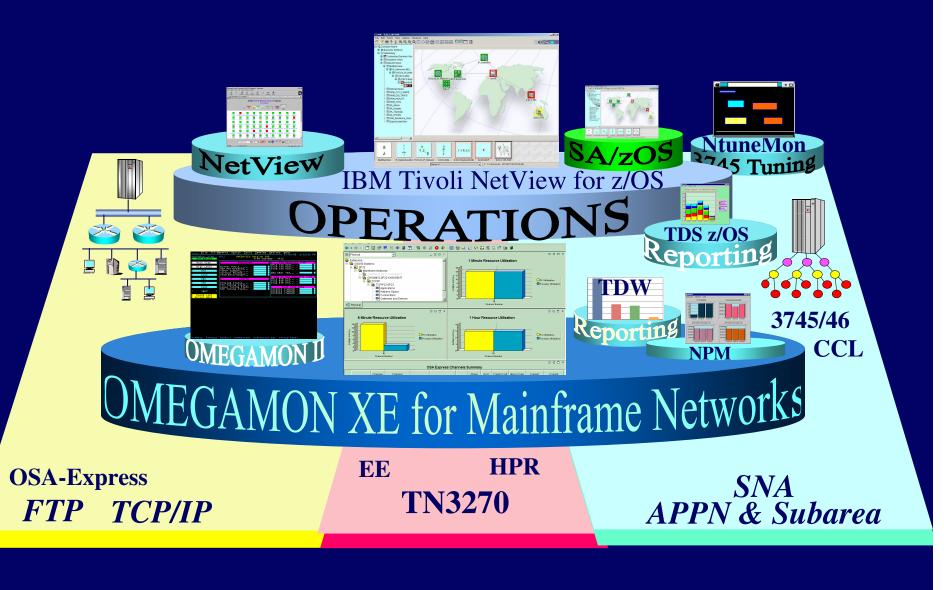

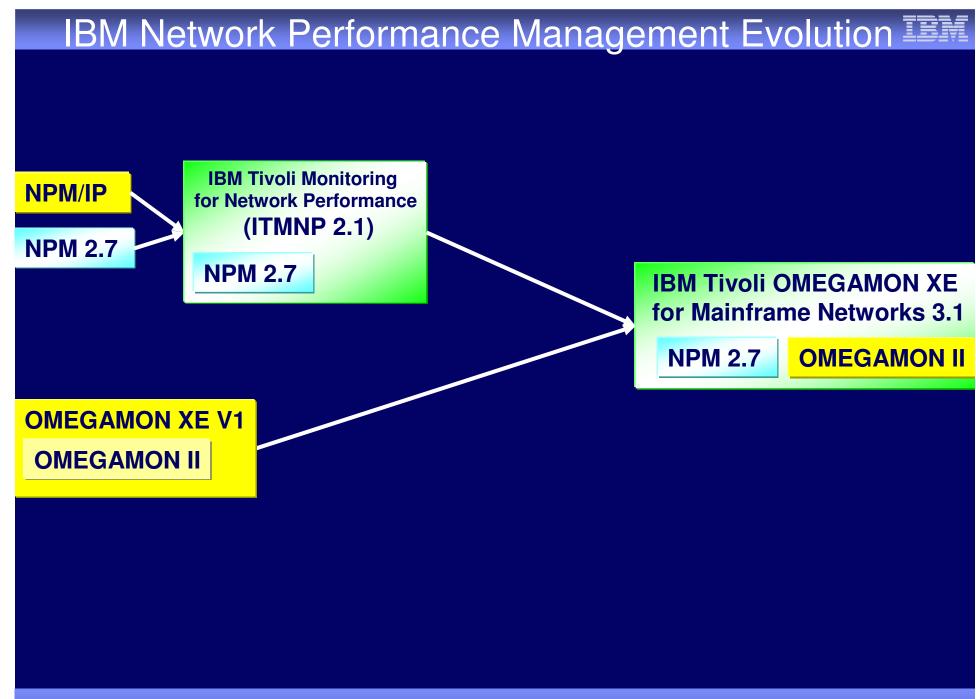

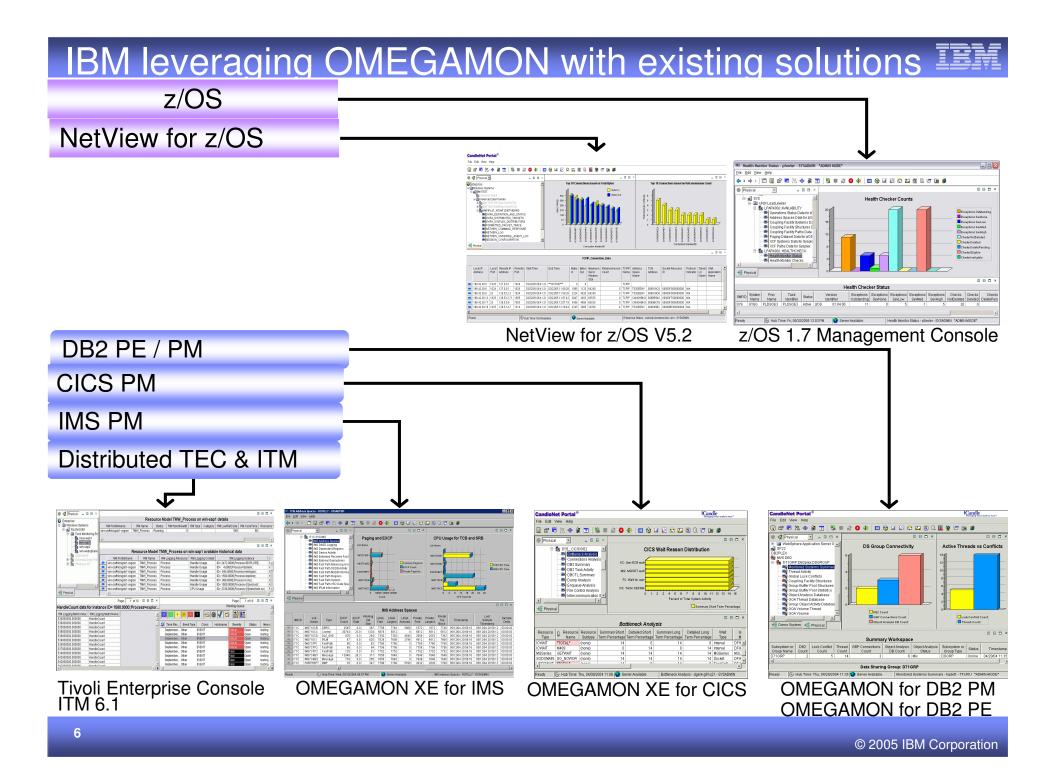

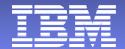

# NetView for z/OS Integration with Tivoli Enterprise Portal Scenarios

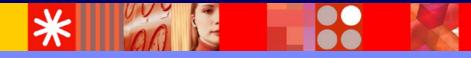

### NetView for z/OS User Interfaces

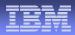

#### Console Evolution

- Text-based 3270-type display
- Web browser 3270-type display
- Platform Independent Java 3270-type console
- Platform Independent Java Graphics console provides graphical at-a-glance views of the network's status
- Tivoli enterprise Portal

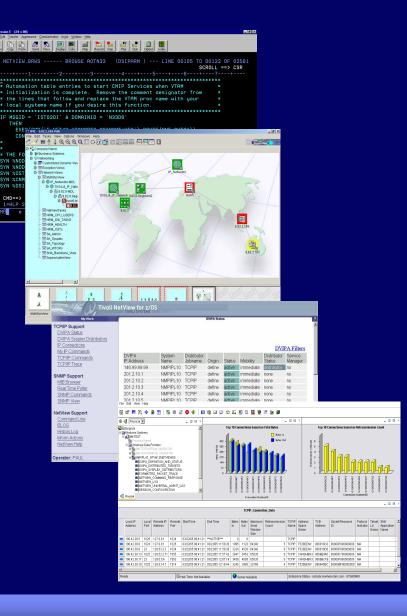

# **Tivoli Enterprise Portal Highlights**

#### Common user interface

- Candle Net Portal (CNP) and Tivoli Enterprise Portal (TEP)
- Manage z/OS system resources from a single user interface.
- Easy to use and Intuitive
- Displays data in graphs, charts and table format

### Easy to configure

- Define thresholds, Filters, Sort
- Customize workspaces and reports
- Generate Events

# Out of the box

- Situations
- Problem signatures and Expert Advice

#### Integrated

- OMEGAMON products
- NetView for z/OS
- TEC
- ITM 6.1 (TEP)
- z/OS Health Checker

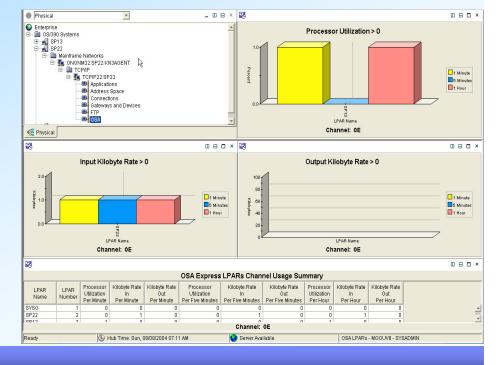

#### Scenario 1 OSA-Express performance problems

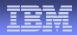

#### **Scenario Background**

 The System Programmer gets notified by the Operator that a user is having response time problems accessing a z/OS Telnet applications.

# NetView TCP/IP Connection Data Workspace

File Edit View Help

#### - 🖫 🗗 🔜 74, 🚸 👭 😨 | 🖏 😻 😂 📣 | 🖽 🗞 💷 🖄 🖾 ⊑ 🗟 🗎 💆 🖅 🗽 🏈

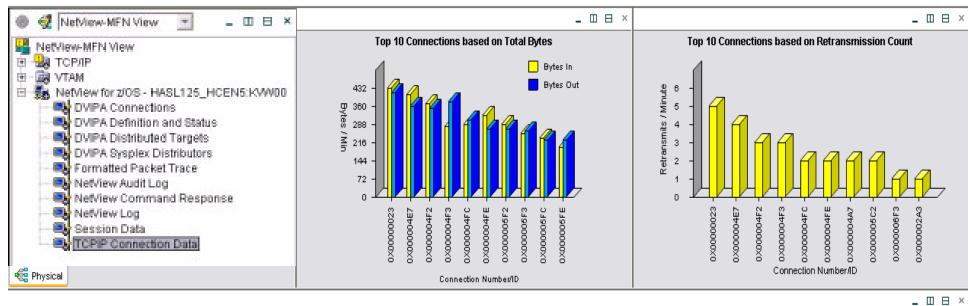

| TCPIP_Connection_Data                                        |                          |               |             |              |                                   |                         |               |          |                |              |            |                       |                      |             |            |
|--------------------------------------------------------------|--------------------------|---------------|-------------|--------------|-----------------------------------|-------------------------|---------------|----------|----------------|--------------|------------|-----------------------|----------------------|-------------|------------|
| Local IP Local Remote IP Remote<br>Address Port Address Port | Start Time               | End Time      | Bytes<br>In | Bytes<br>Out | Maximum<br>Send<br>Window<br>Size | Retransmission<br>Count | TCPIP<br>Name |          | TCB<br>Address | Socket<br>ID | t Resource | Protocol<br>Indicator | Telnet<br>LU<br>Name | Application |            |
| ≤ λ 🐵 Mainframe Networks: TCP                                | Connection Link          | CTIVE***      | 0           | 0            |                                   |                         | TCPIP         |          |                |              |            |                       |                      |             |            |
|                                                              | Connection Enne          | 2/05 11:50:28 | To          | 1123         | 64240                             | 5                       | TCPIP         | T520EENV | 006918C0       | 00000F       | F800000000 | N/A                   |                      |             |            |
| 👄 📾 Link Wizard                                              |                          | 2/05 11:50:28 | 3224        | 402          |                                   | 0                       | TCPIP         | T520EENV | 006918D8       | 00000        | F600000000 | N/A                   |                      |             |            |
| 🥌 📾 Link Anchor                                              |                          | 2/05 11:57:42 | 2847        | 3452         | CE.                               | 0                       | TODID         |          | 00005040       | 00000        | F700000000 | N/A                   |                      |             | Γ          |
| e                                                            |                          | 2/05 12:07:19 | 3456        | 1            | NotVi                             | ew TCP/IP               | Con           | nection  | Data           |              | 100000000  | N/A                   |                      |             |            |
| 196 2. Link to the OMEC                                      | AMON for N               | lainframe     | 15          |              |                                   | ace shows               |               |          |                | า            | 180000000  | N/A                   |                      |             | <b>T</b> - |
| Networks TCP/IP C                                            | onnection wo             | orkspace      |             |              |                                   | and has                 |               |          |                |              |            | Î                     | 1                    |             | 5          |
|                                                              | to view performance data |               |             |              |                                   | tly.                    |               |          | anong          |              | m - SYSAD  | MIN                   |                      |             | -          |

# **OMEGAMON TCP/IP Connection Data Workspace**

File Edit View Help

#### 81 5 킕 8 🛄 🚷 🖬 🗵 😂 🌇 🕄 🗎 📓 🖉 🖅 🚂 🏈 🗳 🕂 👼 🛍 套 2

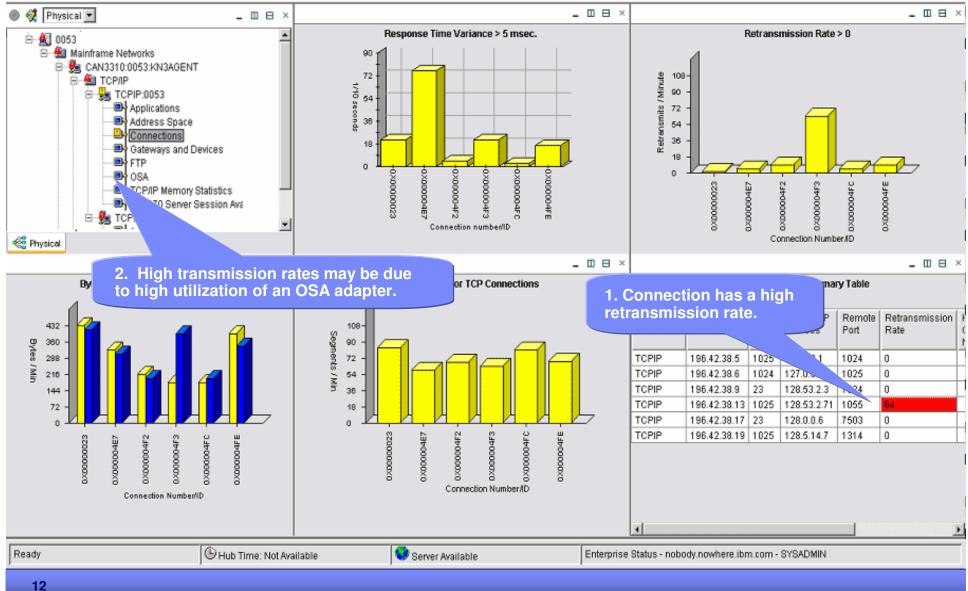

|                                          | NetView For                                                                                                    | matted                                | TCP               | /IP Pa                                                                                                    | cket Tra             | ace                     | IBM           |
|------------------------------------------|----------------------------------------------------------------------------------------------------|---------------------------------------|-------------------|----------------------------------------------------------------------------------------------------|----------------------|-------------------------|---------------|
| 📑 Form                                   | atted Packet Trace - 9.82                                                                                                    |                                       |                   |                                                                                                    |                      |                         |               |
| I.                                       | iew <u>H</u> elp                                                                                                    |                                       | <b>V</b>          |                                                                                                    |                      |                         |               |
| <b>⇔</b> ∓ ⇒ ∓                           |                                                                                                    | ]   😘 📽 😂 (                           | ≥ ♦)   ⊞          | 🗞 🗔 🛛 🚭                                                                                                    | : 🗳 🖾 🖾 🕯            | 🦉 🖅 🗽 💋                 |               |
| 🕘 🦪 Netv                                 | íew-MFN View 💉 💶 🗆 🛏 💌                                                                                                    |                                       |                   |                                                                                                    |                      |                         |               |
|                                          |                                                                                                    |                                       |                   | Packet Trac                                                                                                    | e Summary Tab        | le                      |               |
|                                          |                                                                                                    | Record Type                           |                   | Packet Trace                                                                                                    |                      |                         |               |
|                                          | HPR                                                                                                    | SUM =====                             |                   |                                                                                                    |                      |                         |               |
|                                          | ew for z/OS - HASL125_HCEN5:KVW0                                                                                                    |                                       | mented trace re   | cords read                                                                                                    |                      |                         |               |
| 12 12 12 12 12 12 12 12 12 12 12 12 12 1 | VIPA Connections                                                                                                    | SUM Oseg                              | mented trace re   | cords were lost                                                                                                    |                      |                         |               |
|                                          | VIPA Definition and Status                                                                                                    |                                       | ice records read  |                                                                                                    |                      |                         |               |
|                                          | VIPA Distributed Targets                                                                                                    |                                       | ords could not be | and the second second |                      |                         |               |
|                                          | VIPA Sysplex Distributors prmatted Packet Trace                                                                                                    | SUM 0 data                            | a trace records p | rocessed                                                                                                    |                      |                         |               |
|                                          | etView Audit Log                                                                                                    |                                       |                   |                                                                                                    |                      |                         |               |
|                                          | etView Command Response                                                                                                    |                                       |                   |                                                                                                    |                      |                         |               |
|                                          | etView Log 🗾                                                                                                    |                                       |                   |                                                                                                    |                      |                         |               |
|                                          |                                                                                                    |                                       |                   |                                                                                                    |                      |                         |               |
| Rhysical                                 | Kate Alexandree Alexandree Alexan |                                       |                   |                                                                                                    |                      |                         |               |
|                                          |                                                                                                    |                                       |                   |                                                                                                    |                      | and the second second   |               |
|                                          |                                                                                                    |                                       |                   |                                                                                                    |                      | Page: 1 of 4            |               |
|                                          |                                                                                                    | Packe                                 | et Trace Det      | ails Table                                                                                                    |                      |                         |               |
| Record Type                              | Packet Trace                                                                                                    |                                       | 1                 |                                                                                                    |                      |                         | ±             |
| DET                                      | DD Nichhamman mmmmmm Inid. Con                                                                                                    | numa Ask numa                         |                   |                                                                                                    |                      |                         | *             |
| DET<br>DET                               | DP Nr hh:mm:ss.mmmmmmm lpld Seq<br>Data Source/Destination                                                                                                    | _num_Ack_num                          | -                 |                                                                                                    |                      |                         | 1             |
| DET                                      | OU 115:19:34.931192 E775                                                                                                    | 80                                    | 3                 |                                                                                                    |                      |                         |               |
| DET                                      | 04098400 9.82.56.125-2918                                                                                                    |                                       |                   |                                                                                                    |                      |                         |               |
| DET                                      |                                                                                                    |                                       |                   |                                                                                                    |                      |                         |               |
| DET                                      | 9.82.38.16-2850                                                                                                    |                                       |                   |                                                                                                    |                      |                         |               |
| DET                                      | IU 215:19:34.944228 9D39                                                                                                    | 1024                                  |                   |                                                                                                    |                      |                         |               |
| DET                                      | 04008400 9.82.38.16-2850                                                                                                    |                                       | -                 |                                                                                                    |                      |                         |               |
| DET                                      | 0.00.50.405.0010                                                                                                    |                                       | -                 |                                                                                                    |                      |                         |               |
| DET                                      | 9.82.56.125-2918                                                                                                    | 4                                     | -                 |                                                                                                    |                      |                         |               |
| DET<br>DET                               | IU 4 15:19:34.945566 E776<br>00000000 127.0.0.1-1770                                                                                                    | 4                                     | -                 |                                                                                                    |                      |                         |               |
| DET                                      | 0000000121.0.0.1-1110                                                                                                    | -<br>                                 | -                 |                                                                                                    |                      |                         |               |
| DET                                      | 127.0.0.1-1770                                                                                                    | e e e e e e e e e e e e e e e e e e e | -                 |                                                                                                    |                      |                         | -1            |
|                                          |                                                                                                    |                                       | -                 |                                                                                                    |                      |                         |               |
| Ready                                    | 🕒 Hub Time: Wed, 11/30/2005 0                                                                                                    | 3:29 PM 🛛 🔇 Se                        | erver Available.  | Fo                                                                                                    | rmatted Packet Trace | - 9.82.38.42 - SYSADMIN |               |
| 13                                       |                                                                                                    |                                       |                   |                                                                                                    |                      | © 2005 IBI              | M Corporation |

# **OMEGAMON OSA Channel Workspace**

File Edit View Help

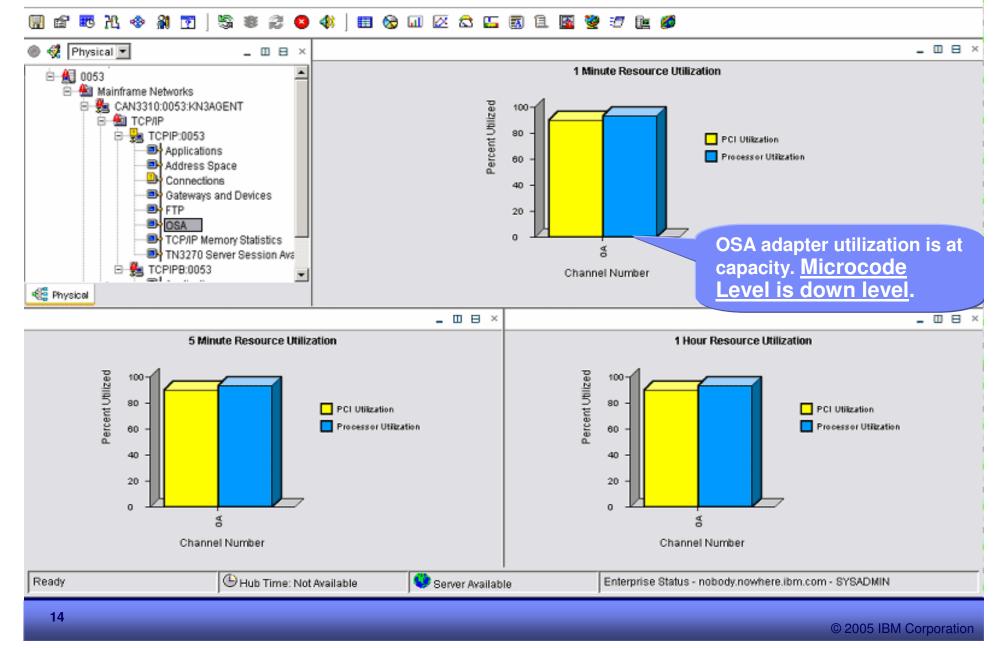

# **OMEGAMON OSA Channel Workspace**

File Edit View Help

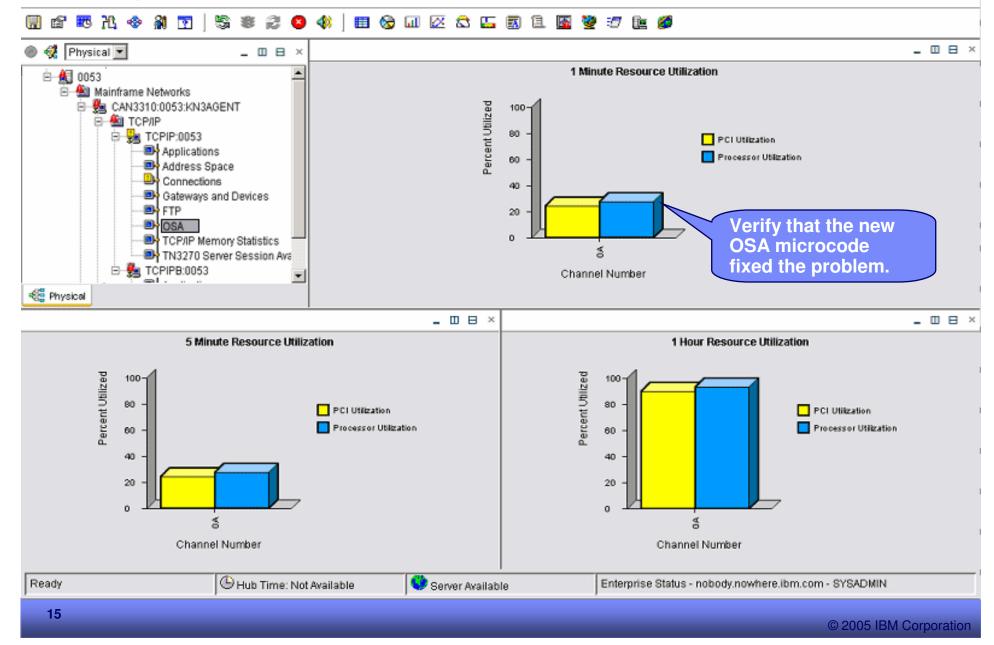

#### Scenario 2 DVIPA Workload by Destination Hosts

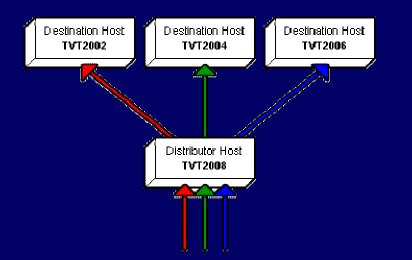

#### **Scenario Background**

- The System Programmer gets notified by the Operator that a user is having response time problems accessing a z/OS Telnet applications.
- The System Programmer views the DVIPA Distributed Targets Workspace to investigate the workload distribution of the telnet connections across the DVIPA telnet targets.

#### **DVIPA Distributed Targets Workspace**

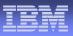

File Edit View Help

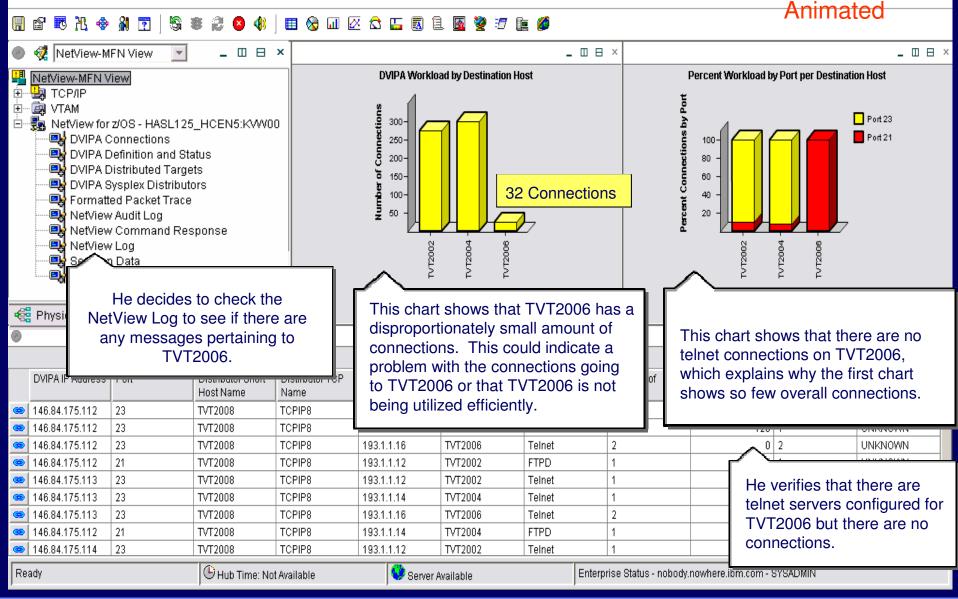

#### **NetView Log Workspace**

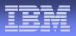

File Edit View Help Animated 😰 🖪 况 🚸 🗿 🝸 🔲 🗞 💷 🖉 🖾 🔚 🗟 🗎 🜆 💆 🖅 َ 🖉 5 . 🕂 NetView-MFN View -\_ 🗆 🖯 × \_ \_ \_ × \_ \_ \_ Message Rate Top Ten Messages IDs in the NetView Log NetView-MFN View 🛃 TCP/IP ÷ 👜 VTAM ÷ 300 ÷ -- 🗒 NetView for z/OS - HASL125\_HCEN5:KVW00 600 250 🔜 DVIPA Connections 500 200 🔜 DVIPA Definition and Status 400 150 DVIPA Distributed Targets 300 • PA Sysplex Distributors 100 200 50 100 He clicks on DVIPA Distributed Targets in the He browses the log and notices there is a navigator pane. This In addition, this chart indicates that spike in activity around noon. This could navigates him to the DVIPA a message pertaining to the Telnet signify that there was a problem around Distributed Target pane so 📲 Phy server has been issued frequently. that time. Additionally, he could view that he can verify that the historical data to determine if this pattern problem has been resolved. occurred over the last several days. ID CNM249E DSISCMED : NO DATA FOUND 002280 NETOP1 NTV7B % 00:00:00 002281 NETOP1 NTV7B P% 06:58:20 Q IST526I ROUTE FAILED FROM 182 TO 254.. 002282 DSIWEB NTV7B В 07:45:11 B CNMENSEC NULL IPCHECK 127.0.0.1 002283 DSIWEB NTV7B 07:45:11 NULL IPCHECK 127.0.0.1 002284 DSIWEB NTV7B 07:45:11 C securitycheck = PASSED 002285 DSIWEB NTV7B P% 08:27:28 B FKXEGTPF He browses the log for that 08:45:05 Q 002286 NETOP1 NTV7B P% IST526I ROUTE FAILED FROM 227 TO : timeframe. There are messages 002287 NETOP1 NTV7B P% 08:45:05 Q IST526I ROUTE FAILED FROM 183 TO : indicating that the telnet application has been looping and not accepting connections. He recycles the 😌 Serv Hub Time: Not Available Ready e.ibm.com - SYSADMIN **Telnet servers on TVT2006** 

#### **DVIPA** Distributed Targets Workspace

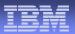

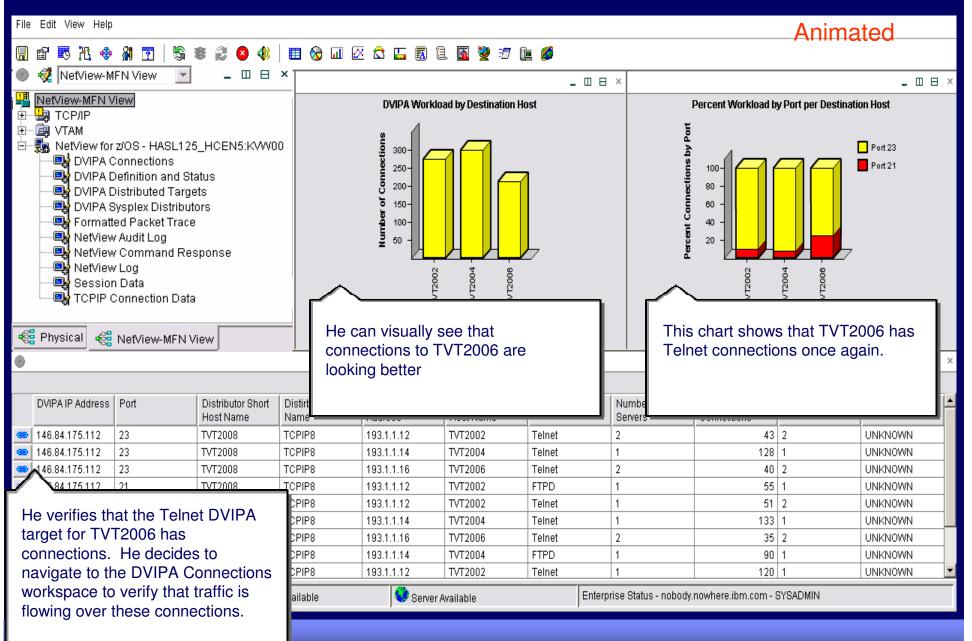

#### **DVIPA** Connections Workspace

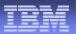

File Edit View Help

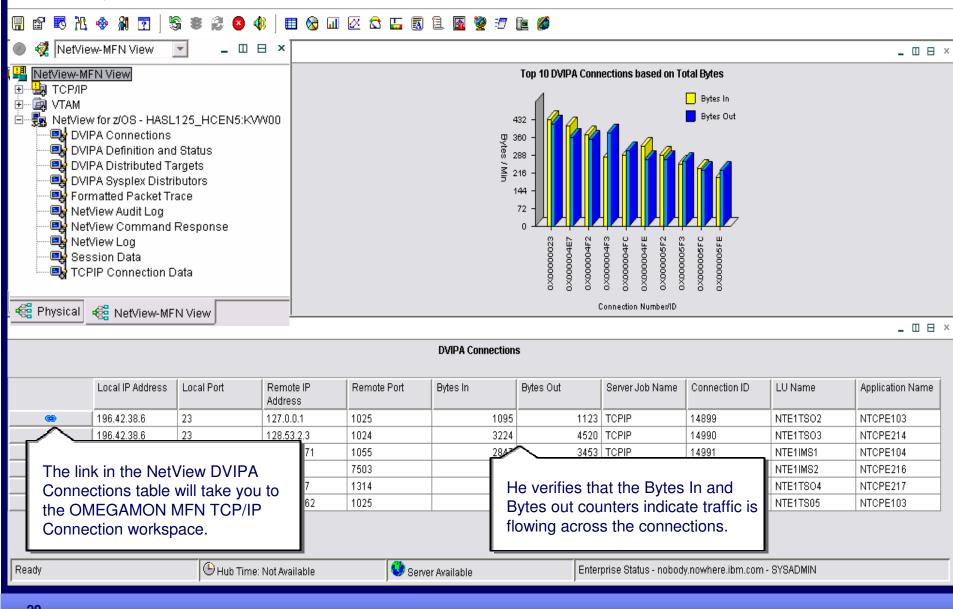

#### **TCP/IP Connection Data Workspace**

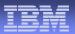

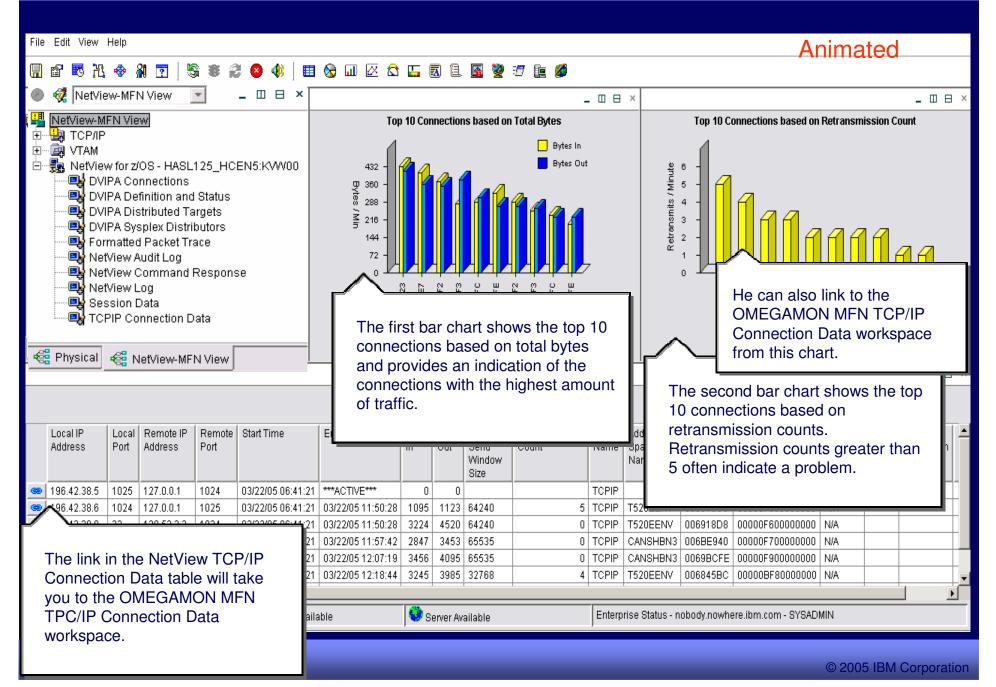

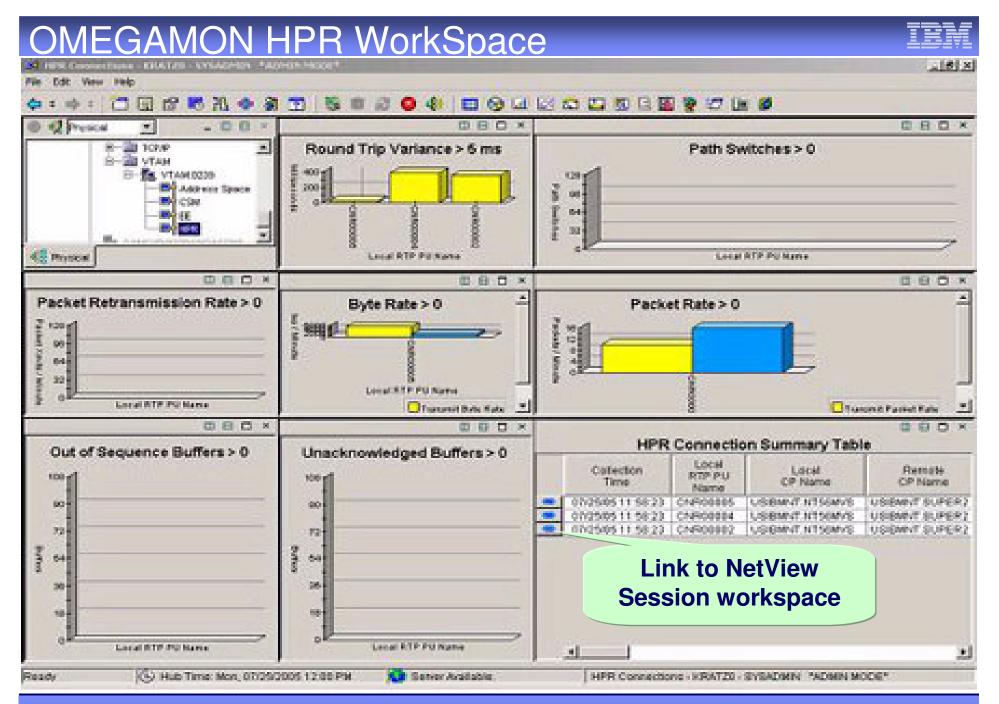

#### Session Data Workspace

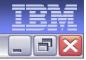

#### SESSION DATA - 9.82.38.42 - SYSADMIN

File Edit View Help

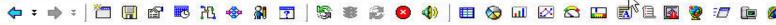

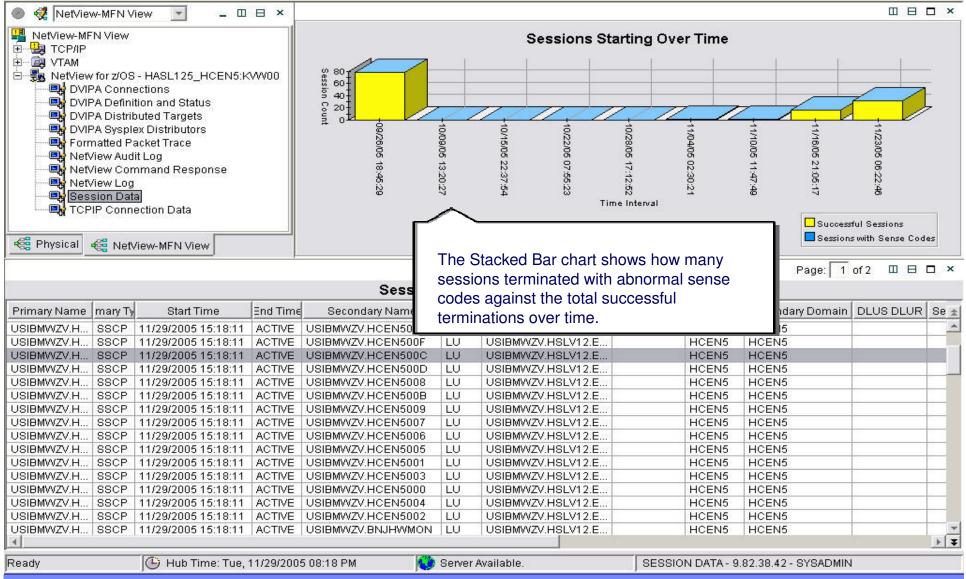

#### NetView for z/OS 5.2 Value Proposition

#### Enterprise Interoperability and Integration

- Share IP availability <u>and</u> performance data between NetView and OMEGAMON for Mainframe Networks
- Service Desk Integration with leading trouble ticket providers (From NetView, open incident records, etc.)
- Consolidate Events through Common Event Infrastructure for display and automation.
- MSM Agent for ITM Data

#### IP Management and Automation

- TCP/IP packet tracing & formatting , intrusion detection, and TCP/IP connection management
- SNMPv3 support and IPv6 capabilities
- Enhanced Operations Support
  - Automated Message Attribute Handling
  - Increased RODM capacity
- Accelerate time to value
  - Simplified style sheet migration and reporting

Interoperate with OMEGAMON, TSA, TBSM, and Trouble Ticket Products

Richer TCP/IP Network
 Management

Expanded Automation

Manage growing Networks

 Improved Customer Time-to-Value

Improved Ease of Use

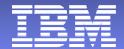

# **OMEGAMON XE for Mainframe Networks 3.1**

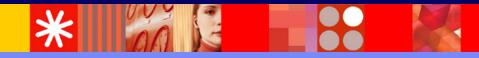

# Common z/OS TCP/IP Problems

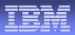

•IBM TCP/IP z/OS (Communications Server) •FTP problems, failures, timeouts, hangs •Unauthorized users doing large FTPs •TCP/IP just slows down or hangs. •Long problem resolution times for network problems •Managing multiple z/OS IP stacks at once •How to manage SNA over IP •(EE, HPR, TN3270) •Channel problems – OSA Express •TCP/IP tools do not understand the mainframe

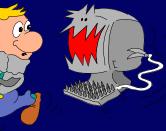

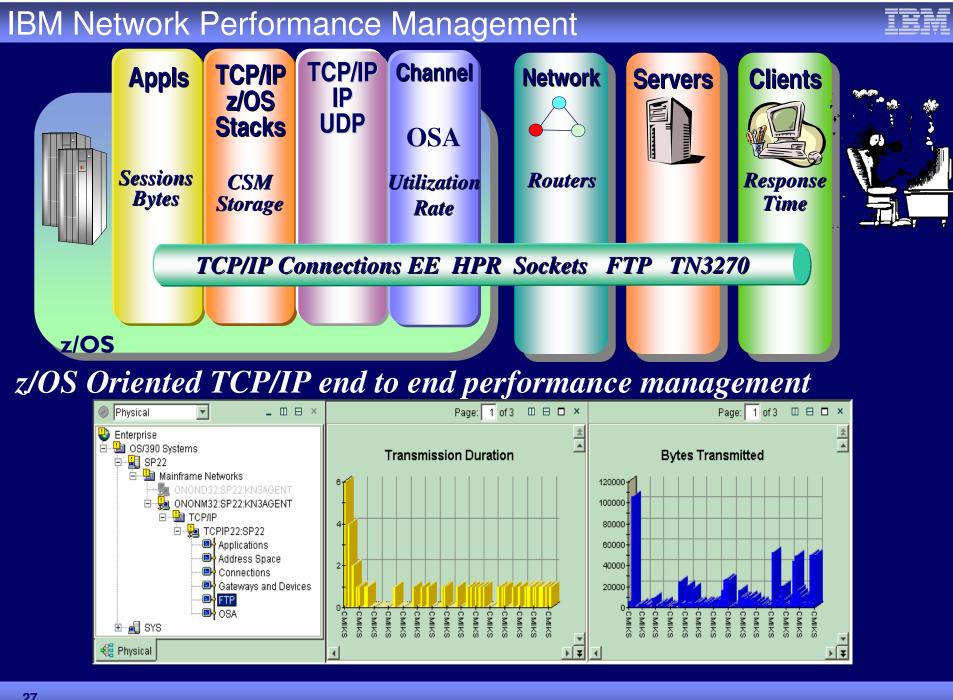

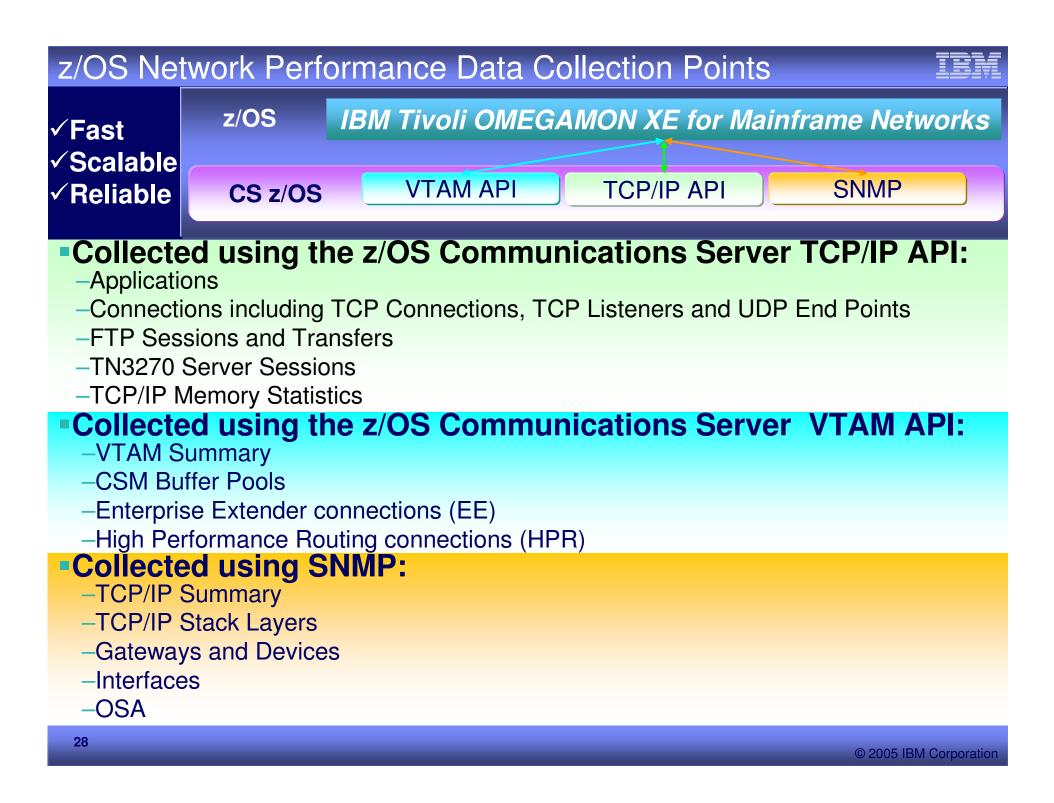

#### z/OS TCP/IP Stack

running so slow?

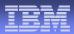

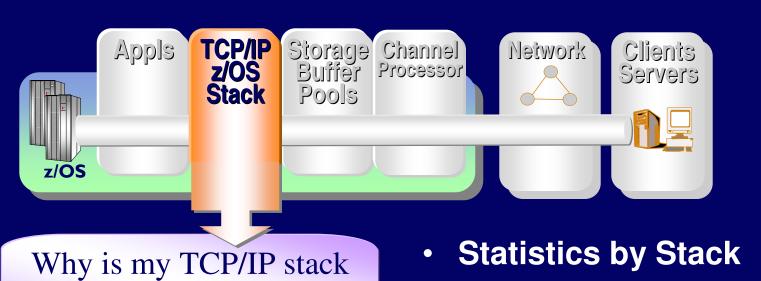

Receive and Transmit rates

- Segment Errors
- Out of order errors

#### **Detect Intermittent Problems**

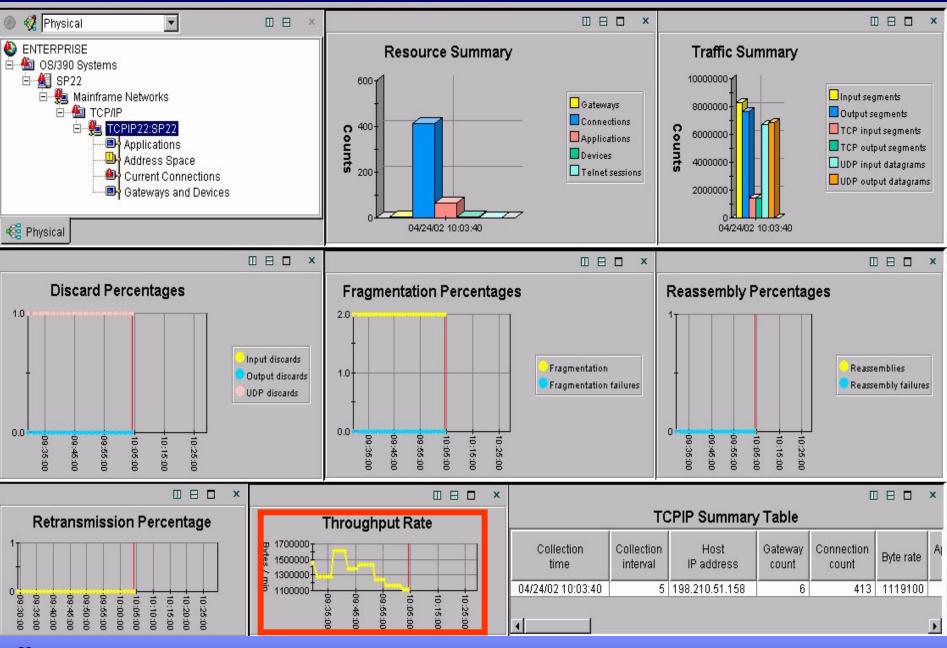

# Erratic Response Time Highlighted

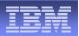

х

085

#### **Connections Summary Table**

|             | 1          | 1                   |           |             |             |          |              |               |             |            |    |
|-------------|------------|---------------------|-----------|-------------|-------------|----------|--------------|---------------|-------------|------------|----|
| Application | Local Port | Foreign Socket      | Byte Rate | Bytes In    | Bytes Out   | Datagram | Datagrams In | Datagrams Out | Total       | Round Trip | R  |
| Name        |            | -                   |           | Last Sample | Last Sample | Rate     | Last Sample  | Last Sample   | Retransmits | Time       |    |
| VFCTH@@L    | 21326      | 198.210.51.1582500  | 2414      |             | 2288        | U        | 0            | U             | 0           | 1.10       |    |
| PLDSOS6     | 26060      | **                  | 125       | 416         | 208         | 1        | 2            | 2             | 0           | 0.00       |    |
| PLDSOS6     | 6199       |                     | 10        | 24          | 24          | 1        | 2            | 2             | 0           | 0.00       |    |
| PLDSOS6     | 6200       | **                  | 62        | 104         | 208         | 0        | 1            | 1             | 0           | 0.00       |    |
| PLDSOS6     | 6203       | **                  | 62        | 104         | 208         | 0        | 1            | 1             | 0           | 0.00       |    |
| VFCTH@@L    | 21326      | 198.210.51.1461030  | 306       | 1330        | 200         | 0        | 0            | 0             | 1           | 0.17       |    |
| EDMQ030     | 7381       | **                  | 216       | 540         | 540         | 18       | 45           | 45            | 0           | 0.00       |    |
| EDMQ030     | 7386       | **                  | 9160      | 41752       | 4048        | 18       | 45           | 45            | 0           | 0.00       |    |
| EDMQ040     | 7396       | **                  | 2210      | 888         | 10164       | 4        | 10           | 10            | 0           | 0.00       |    |
| EDMQ040     | 7399       | **                  | 2726      | 1152        | 12476       | 5        | 13           | 13            | 0           | 0.00       |    |
| EDMQ040     | 7428       | **                  | 2210      | 888         | 10164       | 4        | 10           | 10            | 0           | 0.00       |    |
| EDMQ030     | 7576       | **                  | 41        | 96          | 108         | 0        | 1            | 1             | 0           | 0.00       |    |
| VCCTW@@L    | 1044       | 198.210.51.17421323 | 101356    | 31860       | 474922      | 0        | 0            | 0             | 183         | 0.24       |    |
| CSC2SP22    | 1153       | **                  | 29        | 72          | 72          | 2        | 6            | 6             | 0           | 0.00       |    |
| CSC2SP22    | 1169       | **                  | 266       | 720         | 612         | 2        | 6            | 6             | 0           | 0.00       |    |
| CSC2SP22    | 1173       | **                  | 136       | 188         | 490         | 1        | 2            | 2             | 0           | 0.00       |    |
| PLDSOS6     | 9621       | **                  | 341       | 0           | 1704        | 4        | 0            | 18            | 0           | 0.00       |    |
| PLDSOS6     | 9622       | **                  | 341       | 0           | 1704        | 4        | 0            | 18            | 0           | 0.00       |    |
| PLDSOS6     | 9788       | **                  | 341       | 0           | 1704        | 4        | 0            | 18            | 0           | 0.00       |    |
| PLDSOS6     | 9789       | **                  | 341       | 0           | 1704        | 4        | 0            | 18            | 0           | 0.00       |    |
| CSC2SP22    | 9975       | **                  | 190       | 184         | 764         | 1        | 2            | 2             | 0           | 0.00       |    |
| VAN3@@@L    | 10082      | **                  | 28800     | 130297      | 13703       | 79       | 198          | 198           | 0           | 0.00       |    |
| MCMQB07     | 10123      | **                  | 9571      | 836         | 47020       | 12       | 9            | 49            | 0           | 0.00       |    |
| BBOWEB40    | 3555       | 198.210.51.15847275 | 298       | 308         | 1184        | 0        | 0            | 0             | 0           | 2.13       |    |
| MCMQB07     | 47275      | 198.210.51.1583555  | 298       | 1184        | 308         | 0        | 0            | 0             | 0           | 2.44       |    |
| VFN3H@@L    | 1196       | *.*                 | 28843     | 130301      | 13914       | 79       | 198          | 198           | 0           | 0.00       |    |
| CSC2SP22    | 1200       | **                  | 190       | 184         | 764         | 1        | 2            | 2             | 0           | 0.00       |    |
| VFONH@@L    | 1203       | **                  | 144308    | 651995      | 69544       | 396      | 990          | 990           | 0           | 0.00       | Ξ. |
| <b>Ⅰ</b>    |            |                     |           |             |             |          |              |               | -           |            | ▶  |

# New VTAM Workspace

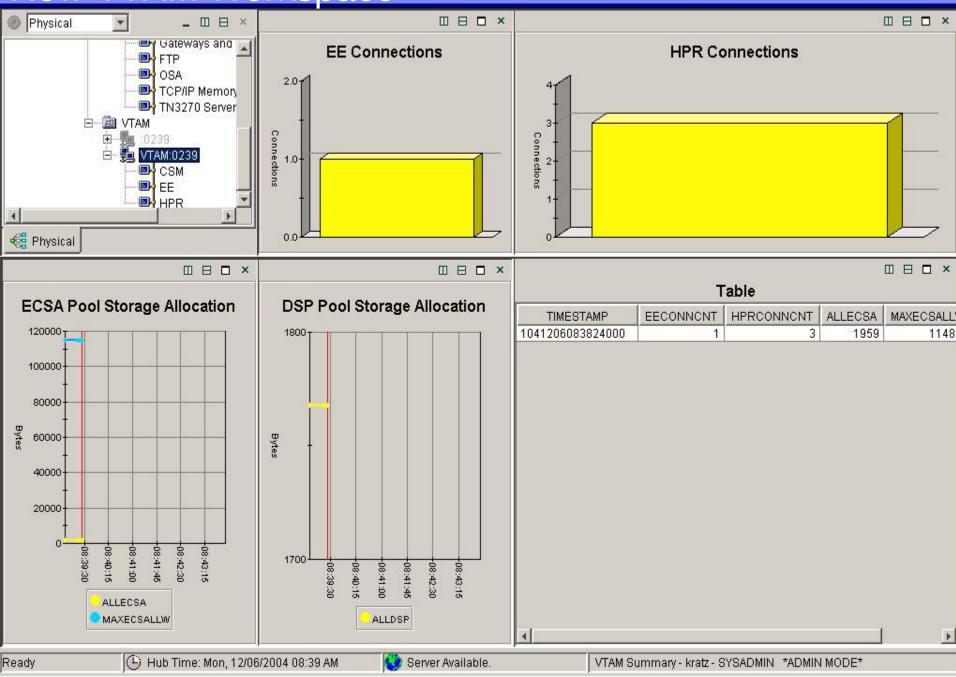

IBM

### **Storage and Buffer Pools**

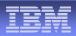

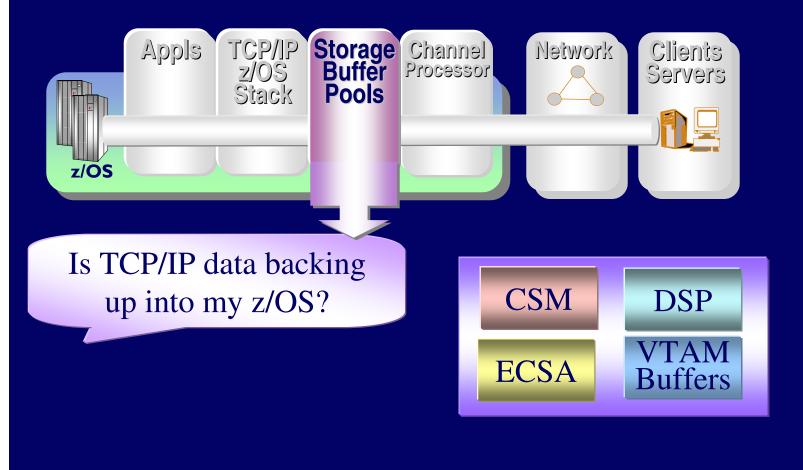

### **VTAM Storage**

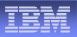

- 8 ×

CSM Buffer Pools - kratz - SYSADMIN \*ADMIN MODE\*

#### <u>File Edit View Help</u>

#### 

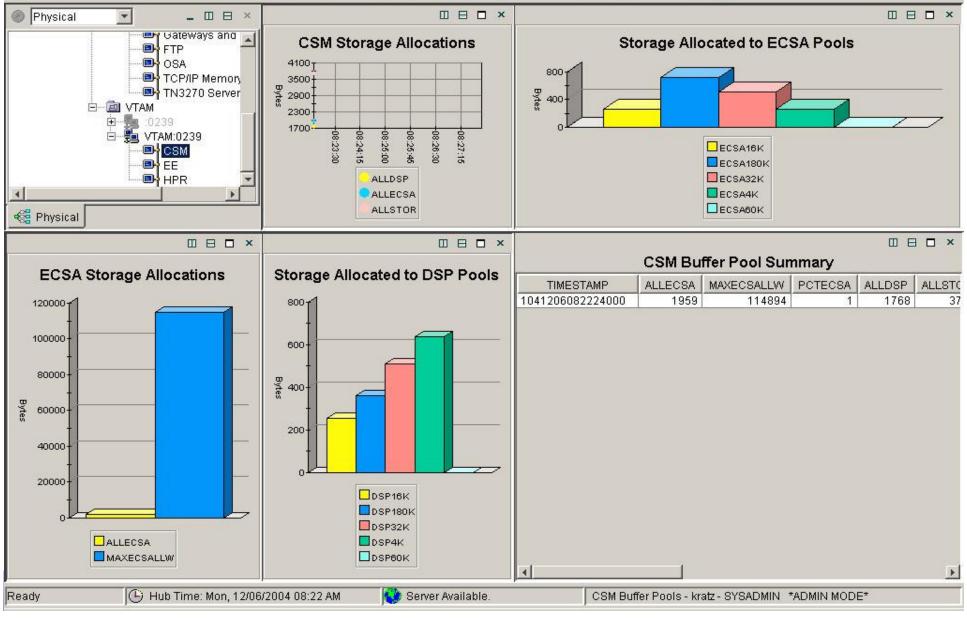

# **TCP/IP Memory**

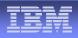

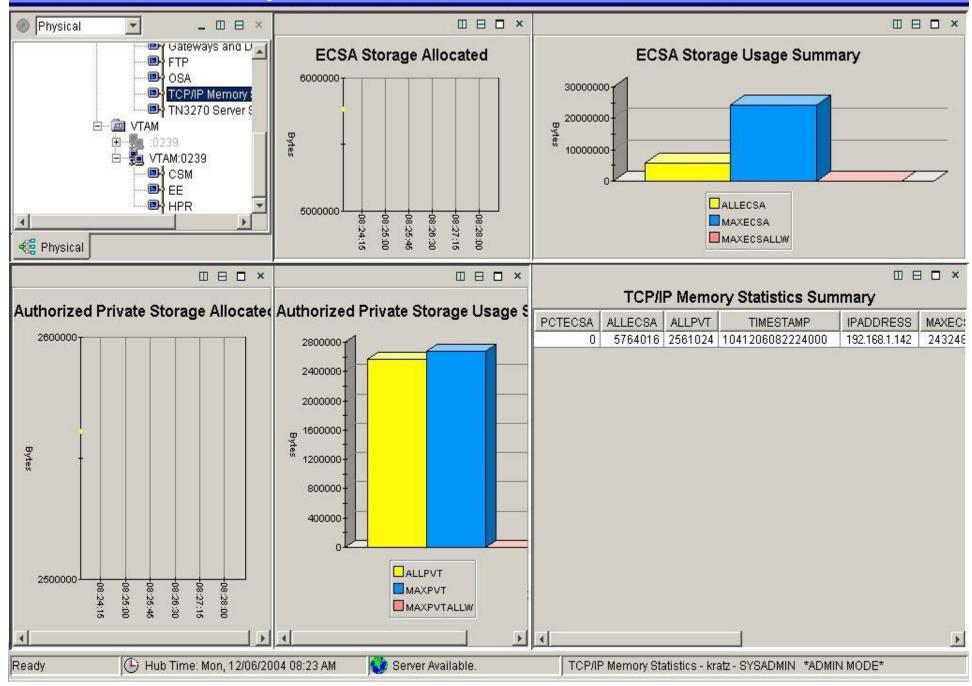

#### zSeries Interfaces

| _        |   | - | <br>_ |
|----------|---|---|-------|
| _        | - |   | -     |
|          |   |   |       |
| <u> </u> | _ |   |       |
|          | _ |   | <br>_ |

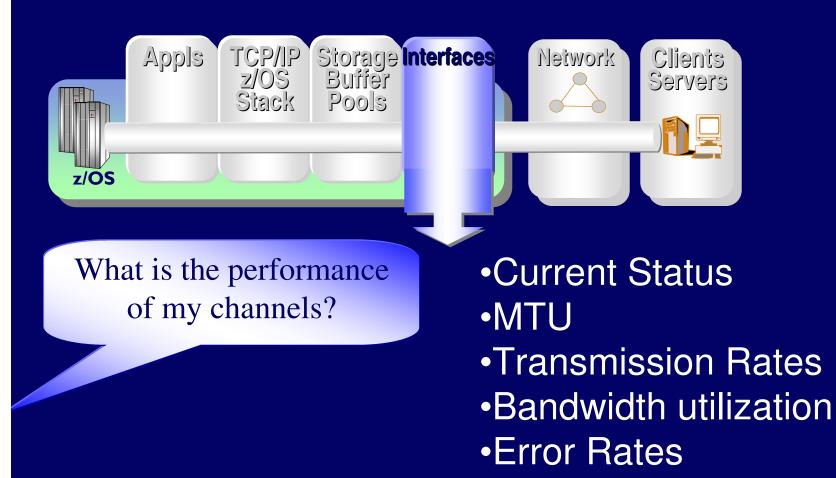

# Interfaces

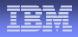

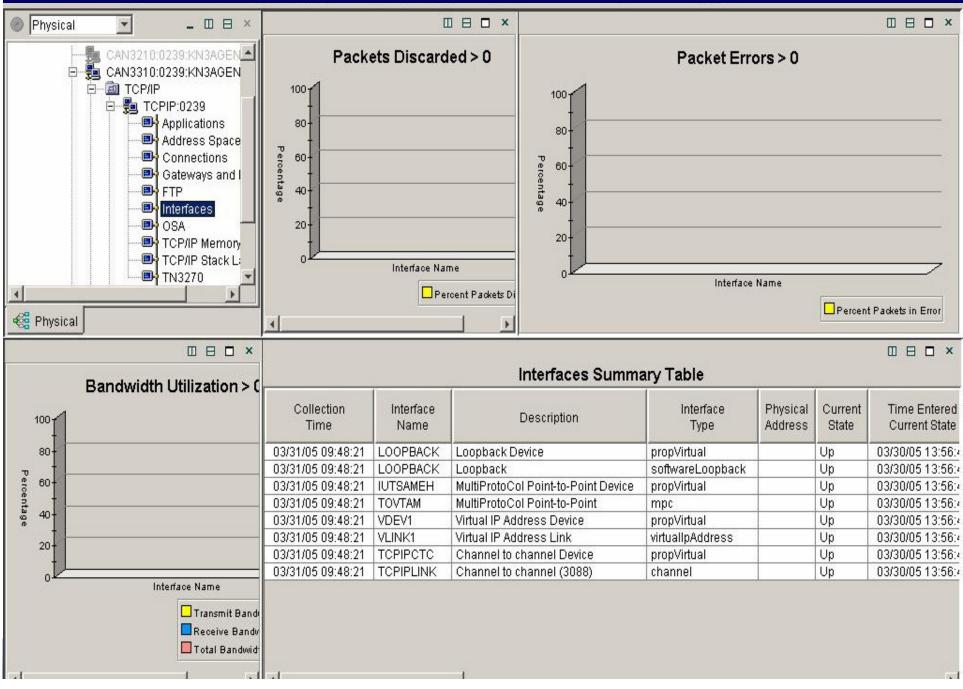

# **OSA Express Adapter**

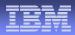

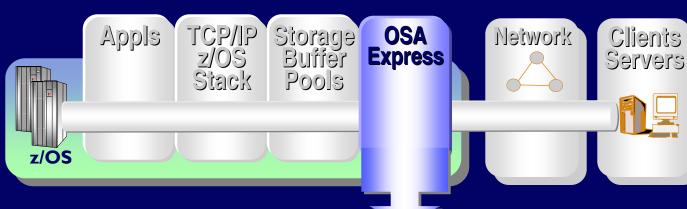

What is my OSA Express adapter utilization

Utilization

- •Transmission Rates
- Mac address
- Channel ID
- •Port Name
- Adapter capacity

# **OSA Express Performance**

(-) Hub Time: Thu, 12/18/2003 08:47 AM

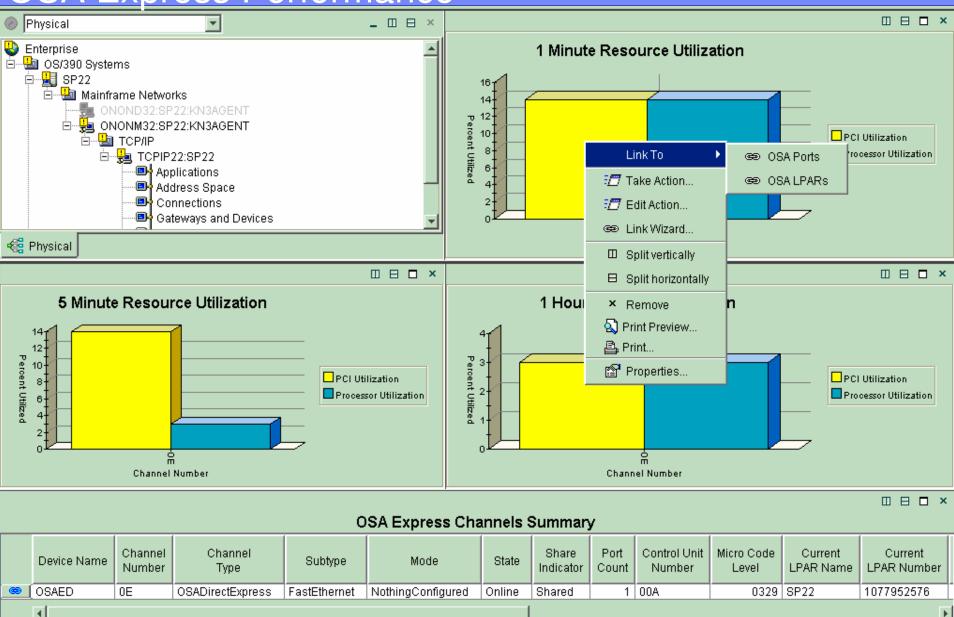

🙁 Server Available

\_\_\_\_\_

Ready

© 2005 IBM Corporation

OSA Channels - MGOUV5 - SYSADMIN

# **Applications**

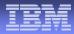

 Appls
 TCP/IP<br/>z/OS<br/>Stack
 Storage<br/>Buffer<br/>Pools
 Channel<br/>Processor
 Network<br/>Clients<br/>Servers

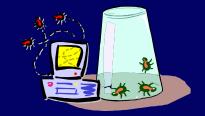

What is wrong with my applications?

Connections

- State, Rate, Backlog, Rejections
- Last activity time
- Window Sizes
- Response Times
- Retransmissions
- Transmit / Receive Rates
- Out of order segments

### **Applications TCP/IP Performance**

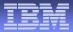

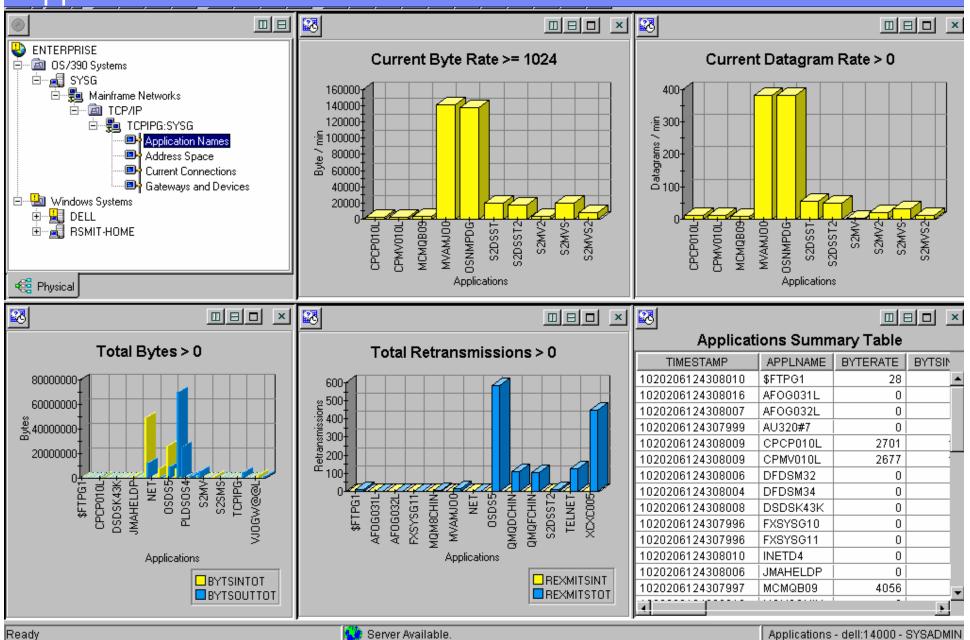

© 2005 IBM Corporation

41

# **TCP/IP Connections**

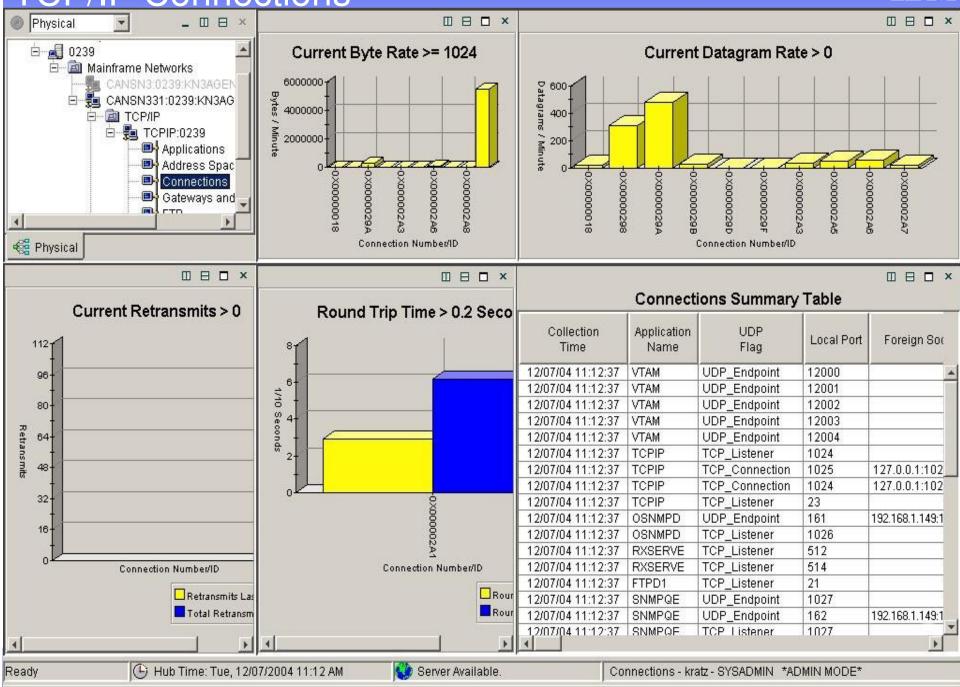

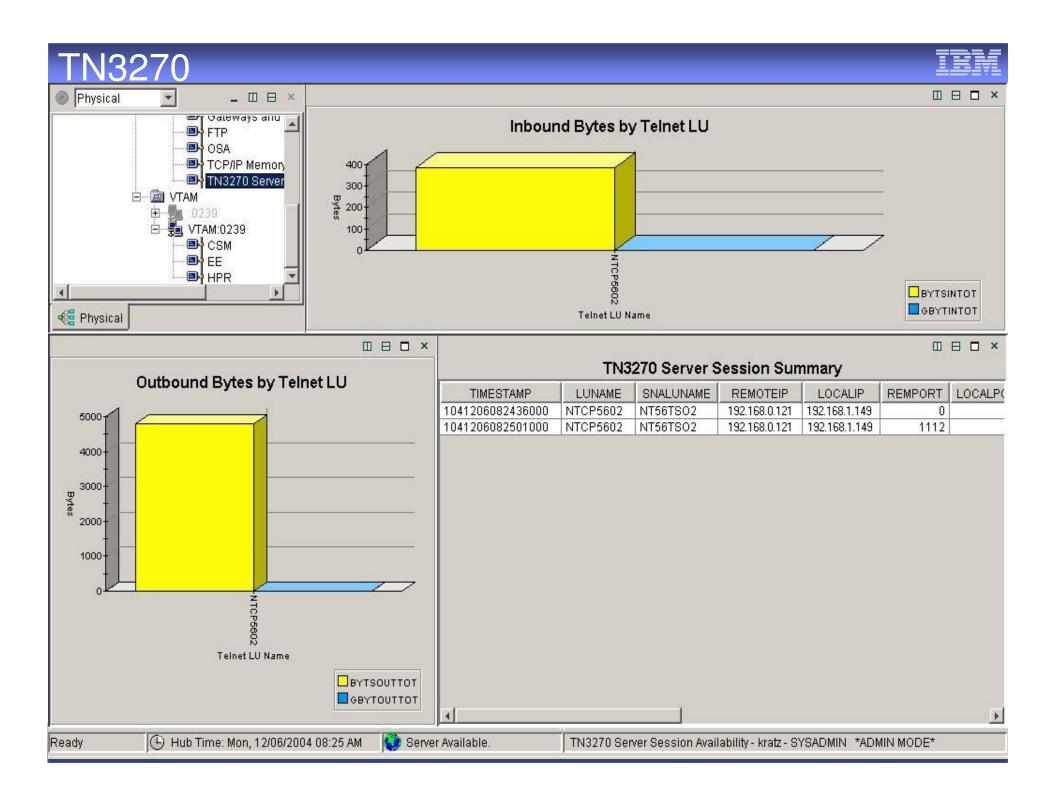

# Enterprise Extender Analysis

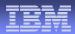

 Appls
 TCP/IP
 Storage
 Channel
 Network
 Clients

 z/OS
 Stack
 Pools
 Channel
 Image: Channel
 Image: Channel
 Image: Channel
 Image: Channel
 Image: Channel
 Image: Channel
 Image: Channel
 Image: Channel
 Image: Channel
 Image: Channel
 Image: Channel
 Image: Channel
 Image: Channel
 Image: Channel
 Image: Channel
 Image: Channel
 Image: Channel
 Image: Channel
 Image: Channel
 Image: Channel
 Image: Channel
 Image: Channel
 Image: Channel
 Image: Channel
 Image: Channel
 Image: Channel
 Image: Channel
 Image: Channel
 Image: Channel
 Image: Channel
 Image: Channel
 Image: Channel
 Image: Channel
 Image: Channel
 Image: Channel
 Image: Channel
 Image: Channel
 Image: Channel
 Image: Channel
 Image: Channel
 Image: Channel
 Image: Channel
 Image: Channel
 Image: Channel
 Image: Channel
 Image: Channel
 Image: Channel
 Image: Channel
 Image: Channel
 Image: Channel
 Image: Channel
 Image: Channel
 Image: Channel
 Image: Channel
 Image: Channel
 Image: Channel
 Image: Channel
 Image: Channel
 Image: Channel
 Image:

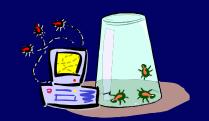

How is my EE performing?

# •EE Analysis

- Throughput Rates
- Retransmission Rates
- RTP Pipes
- Sessions
- Drill down to Port Details
- Type of Service (TOS)

# Enterprise Extender

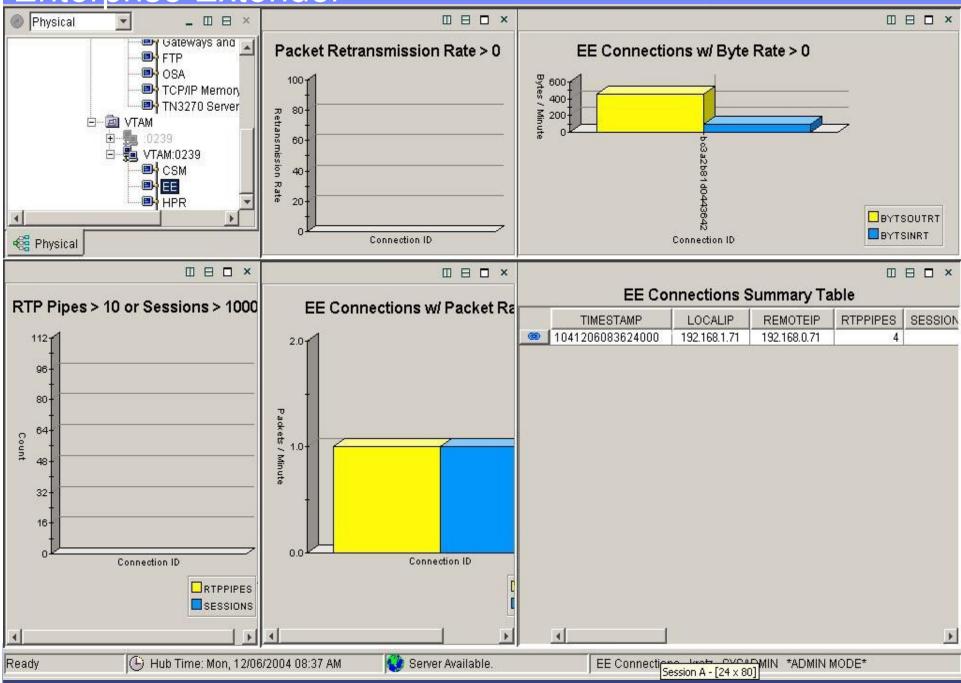

# High Performance Routing (HPR) Analysis

Buffer

Poos

**High Performance Routing** 

Channel

Processor

TCP/IP Storage

z/OS

Stack

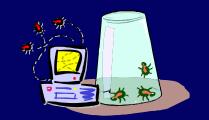

### Is my HPR Congested?

**Appls** 

z/OS

- HPR Analysis
  - Throughput Rates

Network

Retransmission Rates

**Clients** 

Servers

- RTP Pipe congestion
- Round trip time
- Sessions, CPnames
- Drill down to link Details
- Class of Service

# **HPR** Performance

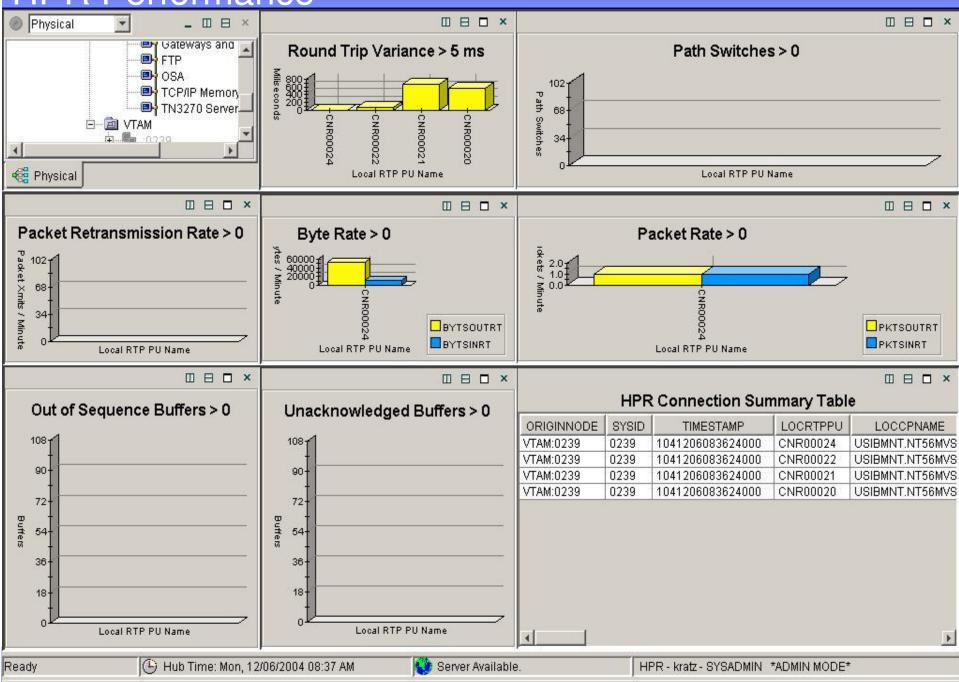

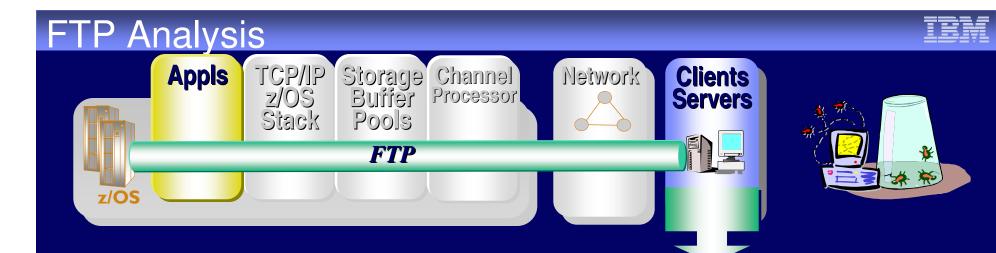

ullet

Who is doing large FTPs during 1<sup>st</sup> shift?

**FTP Analysis** 

- Datasets names
- By Bytes
- By failures
- Last command
- Login Failure reason
- Transmission Mode
- By Application

# Managing FTPs

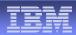

# Why is my FTP performance so bad?

# My Retransmissions are high!

| Total<br>Retransmits |       | Round Trip<br>Variance | Telnet<br>Appl Name | Telnet<br>LU Name | ldle Time | Connection<br>Number |  |
|----------------------|-------|------------------------|---------------------|-------------------|-----------|----------------------|--|
| 63                   | 16.16 | 11.82                  |                     | TCP00041          | 14545     | 35221                |  |
| 18                   | 8.44  | 2.45                   |                     |                   | 91492     | 6087                 |  |
| 16                   | 7.09  | 3.19                   |                     |                   | 91483     | 6083                 |  |
| 0                    | 3.26  | 1.12                   | CICSACB2            | TCP00012          | 2203      | 42053                |  |

# **Completed FTP Analysis**

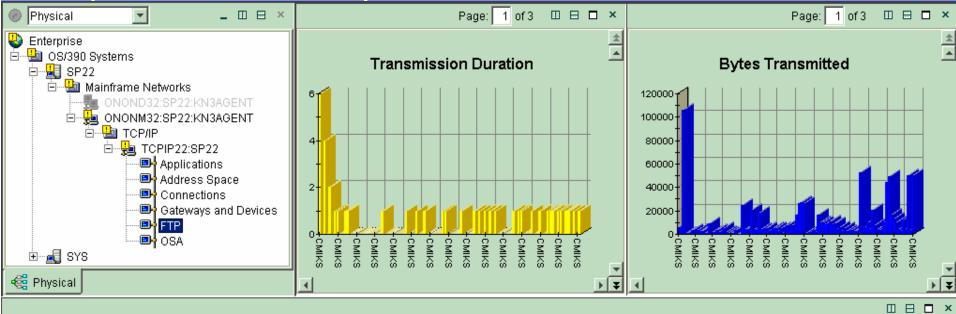

#### Completed FTP Transmissions

| File Transmission<br>Start | File Transmission<br>End | File Transmission<br>Duration | Total Bytes<br>Transmitted | UserID | File Name                  | Role   | Command  | Local IP Address | Remote IP Addre | s |
|----------------------------|--------------------------|-------------------------------|----------------------------|--------|----------------------------|--------|----------|------------------|-----------------|---|
| 12/18/03 11:06:28          | 12/18/03 11:06:28        | 6                             | 5920                       | CMIKS  | CMIKS.EX.TABLES(\$ISPCMDS) | Server | RETRIEVE | 198.210.51.158   | 172.31.12.32    |   |
| 12/18/03 11:06:30          | 12/18/03 11:06:30        | 0                             | 5920                       | CMIKS  | CMIKS.EX.TABLES(ISPCMDS)   | Server | RETRIEVE | 198.210.51.158   | 172.31.12.32    |   |
| 12/18/03 11:06:31          | 12/18/03 11:06:31        | 4                             | 106320                     | CMIKS  | CMIKS.EX.TABLES(SPELL01)   | Server | RETRIEVE | 198.210.51.158   | 172.31.12.32    |   |
| 12/18/03 11:06:34          | 12/18/03 11:06:34        | 0                             | 480                        | CMIKS  | CMIKS.EX.TABLES(TDCH15)    | Server | RETRIEVE | 198.210.51.158   | 172.31.12.32    |   |
| 12/18/03 11:06:34          | 12/18/03 11:06:35        | 2                             | 480                        | CMIKS  | CMIKS.EX.TABLES(TDCH15A)   | Server | RETRIEVE | 198.210.51.158   | 172.31.12.32    |   |
| 12/18/03 11:06:35          | 12/18/03 11:06:35        | 0                             | 480                        | CMIKS  | CMIKS.EX.TABLES(TDCL32A)   | Server | RETRIEVE | 198.210.51.158   | 172.31.12.32    |   |
| 12/18/03 11:06:36          | 12/18/03 11:06:36        | 1                             | 3360                       | CMIKS  | CMIKS.EX.TABLES(TDCL32T)   | Server | RETRIEVE | 198.210.51.158   | 172.31.12.32    |   |
| 12/18/03 11:06:41          | 12/18/03 11:06:41        | 1                             | 1476                       | CMIKS  | CMIKS.EX.CLIST(\$\$MSGS)   | Server | RETRIEVE | 198.210.51.158   | 172.31.12.32    |   |
| 12/18/03 11:06:41          | 12/18/03 11:06:41        | 0                             | 3608                       | CMIKS  | CMIKS.EX.CLIST(\$ASMJCLS)  | Server | RETRIEVE | 198.210.51.158   | 172.31.12.32    |   |
| 12/18/03 11:06:43          | 12/18/03 11:06:43        | 0                             | 2132                       | CMIKS  | CMIKS.EX.CLIST(\$ASMONLY)  | Server | RETRIEVE | 198.210.51.158   | 172.31.12.32    |   |
| 12/18/03 11:06:44          | 12/18/03 11:06:44        | 1                             | 2870                       | CMIKS  | CMIKS.EX.CLIST(\$BOOKM)    | Server | RETRIEVE | 198.210.51.158   | 172.31.12.32    |   |
| 12/18/03 11:06:45          | 12/18/03 11:06:45        | 1                             | 1020                       | CMIKS  | CMIKS.EX.CLIST(#MRSETUP)   | Server | RETRIEVE | 198.210.51.158   | 172.31.12.32    |   |
| 12/18/03 11:06:46          | 12/18/03 11:06:46        | 0                             | 814                        | CMIKS  | CMIKS.EX.CLIST(@DBCS)      | Server | RETRIEVE | 198.210.51.158   | 172.31.12.32    |   |
| 12/18/03 11:06:47          | 12/18/03 11:06:47        | 0                             | 9389                       | CMIKS  | CMIKS.EX.CLIST(@SYSINFO)   | Server | RETRIEVE | 198.210.51.158   | 172.31.12.32    |   |
| 40/40/02 44:00:40          | 40/40/00 44-00-40        | 0                             | 4000                       | 01000  |                            | 0      | DETDIEVE | 400 040 54 450   | 470.04.40.00    | È |

🕒 🕒 Hub Time: Thu, 12/18/2003 11:13 AM

🌔 Server Available.

Completed FTP Transmissions - MGOUV5 - SYSADMIN

© 2005 IBM Corporation

Ready

# Situations and Thresholds

| _ |       |
|---|-------|
|   |       |
|   |       |
| _ |       |
| _ |       |
| = | ━━━₹₽ |

| Current Situation Values                                                                                                    |            |               |                                              |                      |                                  |      |                         |                      |               |                                                        |                      |
|----------------------------------------------------------------------------------------------------|------------|---------------|----------------------------------------------|----------------------|----------------------------------|------|-------------------------|----------------------|---------------|--------------------------------------------------------|----------------------|
| Response<br>Time                                                                                                    | Origin Nod | le System ID  | HOSI<br>Name                                 | TCPIP<br>STC<br>Name | Collection<br>Time               |      | Application<br>Name     | Connection<br>Type   | Local<br>Port | Foreign<br>Socket                                      | Connection<br>Number |
| 15.19                                                                                                    | TCPIP:MVS/ | A MVSA        | DEMOMVS 7                                    | ГСРІР                | 08/18/05 11:17                   | ':12 | TCPIP                   | Т                    | 23            | 9.65.80.29:3064                                        | 489003               |
|                                                                                                    |            |               |                                              |                      |                                  | 16   | ۱<br>67 S               | Network<br>ituations | s pr<br>s ou  | for Mainfran<br>ovides:<br>t-of-the-box<br>are auto-st |                      |
|                                                                                                    |            |               |                                              | С                    | onnections                       | s Su | mmary                   |                      |               |                                                        |                      |
| Applicati<br>Name                                                                                                    |            | Local<br>Port | Foreign<br>Socket                            |                      | Hex<br>Innection                 | 1    | Byte R<br>Rate          |                      | Yo            |                                                        |                      |
| DSNDDIS<br>OSNMPD<br>CXEGA19                                                                                                    | U          | 161 9.39      | .47.125:1849<br>.64.151:63776<br>.64.151:161 | 0X0                  | 0006F4C8<br>0000001F<br>00000688 | _ 24 | 88263<br>00522<br>54449 |                      | and           | ,                                                      |                      |
| Out-of-the-box Threshold values are provided for most<br>metrics (attributes). When the threshold is exceeded,<br>the column that displays the metric gets an icon AND<br>the resource is highlighted as Warning (Yellow) or<br>Critical (Red). |            |               |                                              |                      |                                  |      |                         |                      |               |                                                        |                      |

### **VTAM Situations**

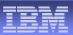

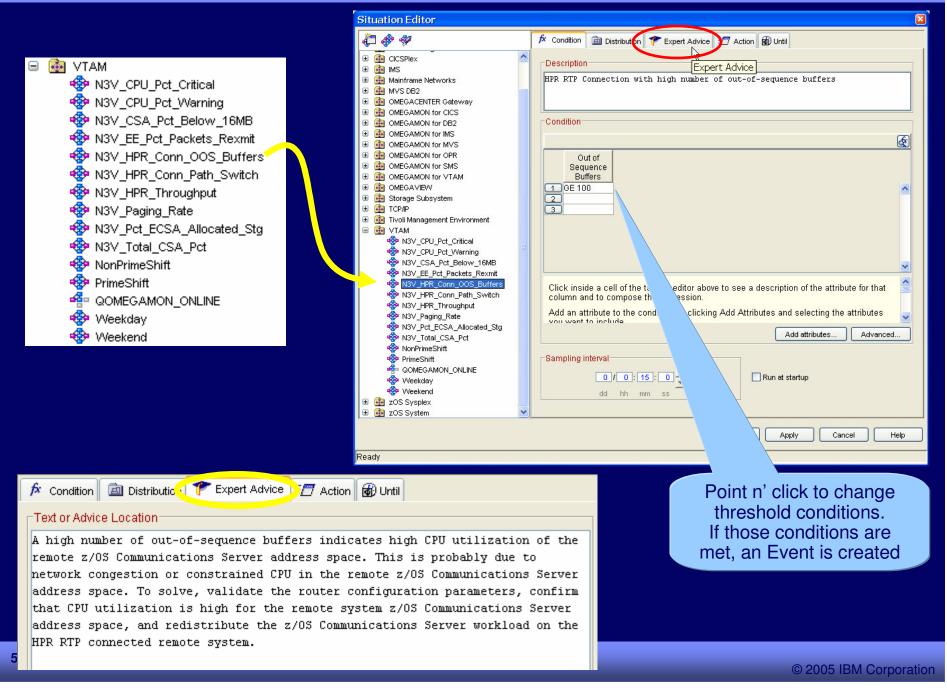

### **TCP/IP** Situations

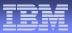

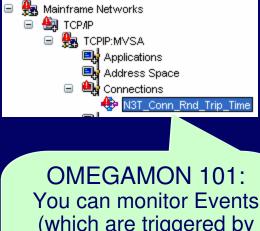

(which are triggered by Situations meeting target conditions) from the Navigation Tree or the Event Console

| ľ | Response<br>Time | Origin Node   | System ID |
|---|------------------|---------------|-----------|
|   | 15.19            | TCPIP:MVSA    | MVSA      |
|   | 5.67             | TCPIP:MVSA    | MVSA      |
|   | Respon           | ise Time GE 5 | 5.00      |

#### 🔯 ТСРЛР

- N3T\_Appl\_Backlog\_Conns\_Rejected
  N3T\_Appl\_Byte\_Rate
- N3T\_Appl\_Connections\_in\_Backlog
- N3T\_Appl\_Datagram\_Rate
  N3T\_Appl\_FTPD1\_Rate
- N3T\_Appl\_Not\_Accepting\_Conn
- 🍄 N3T\_Appl\_Pct\_Datagrams\_Discd
- N3T\_Appl\_Pct\_OO\_Segments
- N3T\_Appl\_Pct\_Segs\_Rexmit
- N3T\_Appl\_Reject\_Conn
- N3T\_Appl\_Reject\_Conn\_Resource
- 🍄 N3T\_Appl\_Reject\_Conn\_WorkSpike
- \* N3T\_Appl\_Retransmission\_Count
- N3T\_Conn\_Backlog\_Conns\_Rejected
- 🍄 N3T\_Conn\_Byte\_Rate
- N3T\_Conn\_Connections\_in\_Backlog
- 🍄 N3T\_Conn\_Current\_Retransmits
- 🐵 N3T\_Conn\_Datagram\_Rate
- \* N3T\_Conn\_Pct\_Datagrams\_Discd
- N3T\_Conn\_Pct\_OO\_Segments
- 🍄 N3T\_Conn\_Pct\_Segs\_Rexmit
- N3T\_Conn\_Rnd\_Trip\_Time
- N3T\_Conn\_Rnd\_Trip\_Variance
- N3T\_Connection\_Count
- 🍄 N3T\_CPU\_Pct\_Critical
- N3T\_CPU\_Pct\_Warning
- N3T\_CSA\_Pct\_Below\_16MB
  N3T\_Device\_Status\_Active
- NOT Device\_Status\_Active
- N3T\_Device\_Status\_Inactive
  N3T\_Fragmentation\_Failure\_Pct
- NOT Examplementation\_Failure\_
- N3T\_Fragmentation\_Pct
- N3T\_IF\_Rov\_Util
- 🍄 N3T\_IF\_Util

🍄 N3T\_IF\_Xmt\_Util 🚸 N3T\_Input\_Discard\_Pct 🐵 N3T\_IP\_Out\_Disc 🍄 N3T\_OSA\_Chan\_PCI\_Busy\_Pct\_5Min 🍄 N3T\_OSA\_Chan\_Pro\_Util\_Pct\_5Min 🍄 N3T\_OSA\_Utilization 🍄 N3T\_Output\_Discard\_Pct 🍪 N3T\_Paging\_Rate N3T\_Pct\_Auth\_Pvt\_Allocated\_Stg 🍪 N3T\_Pct\_ECSA\_Allocated\_Stg 🍄 N3T\_Pct\_IF\_Err 🍪 N3T\_Pct\_IF\_In\_Err 🍄 N3T\_Pct\_IF\_Out\_Err 🍄 N3T\_Pct\_IF\_Pkt\_Disc 🍄 N3T\_Pct\_IP\_In\_Disc 🍄 N3T\_Pct\_TCP\_OO\_Segs N3T\_Reassembly\_Failure\_Pct 🍄 N3T\_Reassembly\_Pct N3T\_Retransmission\_Pct 🚸 N3T\_TCP\_Conn\_Drop 🎨 N3T\_TCP\_In\_Errs 🍄 N3T\_TCP\_Probes 🍄 N3T\_Telnet\_Pool\_Usage\_Critical 🍄 N3T\_Telnet\_Pool\_Usage\_Warning 🚸 N3T\_Throughput\_Rate 🍄 N3T\_Total\_CSA\_Pct 🍄 N3T\_UDP\_Discard\_Pct 🍪 NonPrimeShift 🍪 PrimeShift 🐴 QOMEGAMON\_ONLINE 🐵 Weekday 🍄 Weekend

# **OMEGAMON XE Environment**

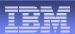

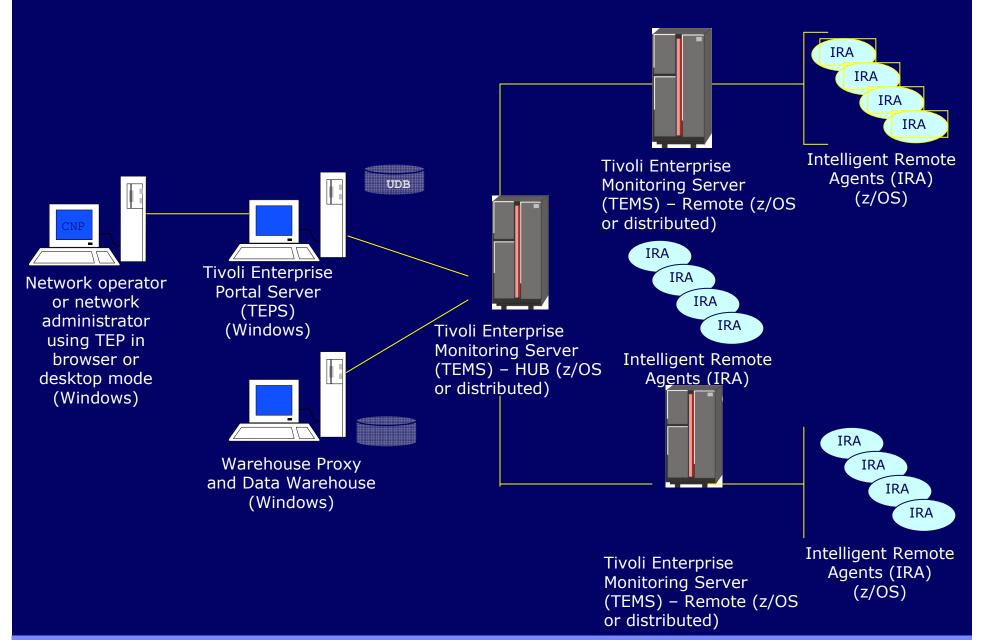

### **Terminology Moving Forward**

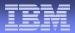

As part of the ITM 6.1 effort, the Candle platform components have been renamed as follows:

Candle Name

Tivoli Name

**OMEGAMON** Platform

CandleNet Portal (CNP)

**Tivoli Monitoring Services** 

Tivoli Enterprise Portal (TEP)

CandleNet Portal Server (CNPS)

Candle Management Server (CMS)

Tivoli Enterprise Portal Server (TEPS)

Tivoli Enterprise Monitoring Server (TEMS)

### **OMEGAMON XE Platform Prerequisites**

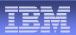

### Candle Management Server

- z/OS, Windows (2000, XP Pro, 2003 Server), AIX, HP, Solaris

### CandleNet Portal Server

Recommended hardware –

Intel P4 server capable of running Windows 2003, XP Pro or 2003 Server and DB2 UDB 8.1

- Windows 2000, XP Pro, 2003 Server

– DB2 8.1 (recommended) OR Microsoft SQL Server version 7.0 or 2000 OR MSDE

- Java 1.3.1 04 or higher

### CandleNet Portal

Recommended hardware –

- Intel system capable of running Windows XP Pro or Windows 2000

- Windows XP Professional Edition w/SP 1 (or higher) or Windows 2000 w/SP 3 (or higher)

### - CNP Desktop Client

- requires Sun Java v1.3.1 04 thru v.1.4.2 07

- (excluding the 1.4.0 and 1.4.1 versions)

- **CNP Browser** Client requires Internet Explorer 6 (or higher)

# -with Java Plug-in (same Java release levels as above) •Warehouse Proxy and Candle Data Warehouse

Recommended hardware –

Intel P4 server capable of running Windows 2003, XP Pro or 2003 Server and Microsoft SQL Server version 7.0 or 2000

Windows 2000, XP Pro, 2003 Server

- Microsoft SQL Server version 7.0 or Microsoft SQL Server 2000 (with fix pack 3)

### **OMEGAMON XE for Mainframe Networks 3.1 Prerequisites**

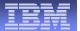

- OMEGAMON XE for Mainframe Networks IRA
  - z/OS 1.4 (or higher).
  - maintenance on z/OS 1.4 and z/OS 1.5.
- OSA-Express adapters
  - Either OSA/SF or SNMP direct
    - Must be configured and running in order to collect OSA statistics.
  - The OSA-Express support has been modified to support the latest version of the OSA-Express MIB. To support this MIB, the Licensed Internal Code (LIC) levels of the OSA-Express adapters must meet the following criteria:
  - OSA module on a z900 or z800 system
    - LIC version of 3.33 or higher installed
  - OSA module on a z990 processor
    - all LIC levels are supported.

### **OMEGAMON XE for Mainframe Networks 3.1 Prerequisites**

### IBM

### Required maintenance on z/OS 1.4:

| APAR Number  | Description                                                      |
|--------------|------------------------------------------------------------------|
| OA04394      | (VTAM) EE/HPR/CSM data collection                                |
| PQ77244      | (TCP/IP) TCP/IP stack enable network management interface APIs   |
| PQ77633      | FTP client server records have invalid return code (see UQ80465) |
| PQ77837      | (TCP/IP) FTP enable network management interface APIs            |
| PQ77838      | (TCP/IP) Config, Netstat, SNMP                                   |
| PQ77840      | TCP/IP) IPCS enable network management interface APIs            |
| PQ79583      | (TCP/IP) CPU missing from TCP/IP trace                           |
| PQ78753      | (TCP/IP) Correct FTP port & IP field information in SMF records  |
| PQ74292      | SNMP getnext request error                                       |
| PQ81716      | Telnet error in the date field for logon and logoff times        |
| PQ83920      | Shareport not distributing connections evenly                    |
| PQ84072      | NETSTAT socket option displays incorrect information             |
| PQ92481      | SNA collection exception CEE0374C Condition=CEE3204S             |
| II13699      | Informational APAR on CD/390 API new function                    |
| Required mai | ntenance on z/OS 1.5:                                            |
| APAR Number  | Description                                                      |
| PQ78753      | Correct FTP port and IP field information in SMF records         |

PQ81716 Telnet error in the date field for logon and logoff times

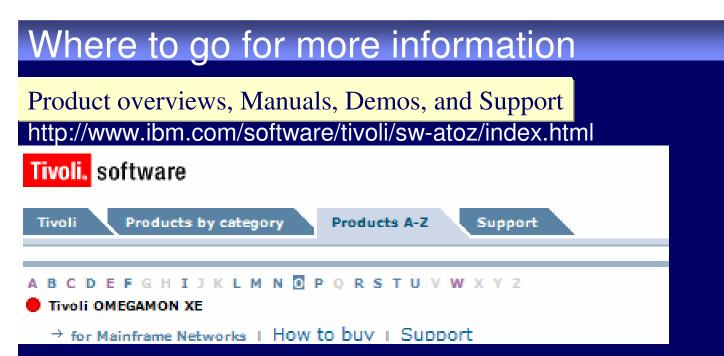

### White Paper NetView for z/OS V5.2: Integrated enterprise management with OMEGAMON http://www-306.ibm.com/software/tivoli/features/ccr2/ccr2-2005-11/product\_updatesII.html

### **Red Book OSA-Express Implementation Guide**

http://publib-b.boulder.ibm.com/abstracts/sg245948.html?Open

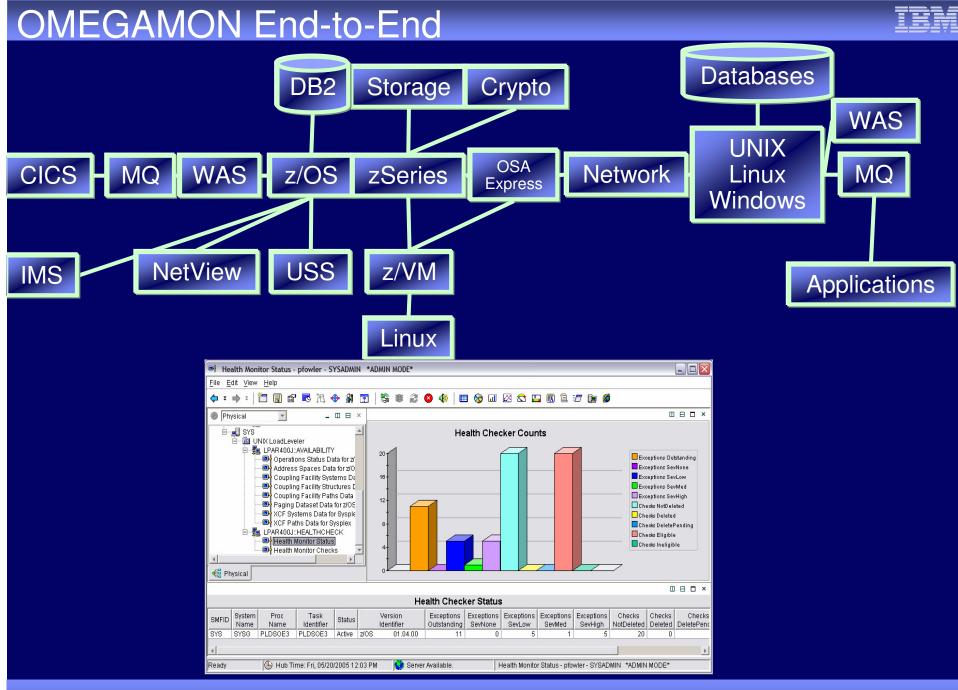

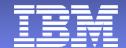

# **Thank You**

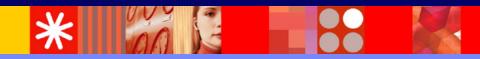

© 2005 IBM Corporation

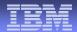

#### © Copyright IBM Corporation 2005. All rights reserved.

The information contained in these materials is provided for informational purposes only, and is provided AS IS without warranty of any kind, express or implied. IBM shall not be responsible for any damages arising out of the use of, or otherwise related to, these materials. Nothing contained in these materials is intended to, nor shall have the effect of, creating any warranties or representations from IBM or its suppliers or licensors, or altering the terms and conditions of the applicable license agreement governing the use of IBM software.

References in these materials to IBM products, programs, or services do not imply that they will be available in all countries in which IBM operates. Product release dates and/or capabilities referenced in these materials may change at any time at IBM's sole discretion based on market opportunities or other factors, and are not intended to be a commitment to future product or feature availability in any way.

•IBM, the IBM logo, the e-business logo and other IBM products and services are trademarks or registered trademarks of the International Business Machines Corporation, in the United States, other countries or both.

Java and all Java-based trademarks are trademarks of Sun Microsystems, Inc. in the United States, other countries or both.
Microsoft, Windows, Windows NT and the Windows logo are trademarks of Microsoft Corporation in the United States, other countries or both.

 All other trademarks, company, products or service names may be trademarks, registered trademarks or service marks of others
 Disclaimer: NOTICE – BUSINESS VALUE INFORMATION IS PROVIDED TO YOU 'AS IS' WITH THE UNDERSTANDING THAT THERE ARE NO REPRESENTATIONS OR WARRANTIES OF ANY KIND EITHER EXPRESS OR IMPLIED. IBM DISCLAIMS ALL WARRANTIES INCLUDING, BUT NOT LIMITED TO, IMPLIED WARRANTIES OF MERCHANTABILITY OR FITNESS FOR A PARTICULAR PURPOSE. IBM DOES NOT WARRANT OR MAKE ANY REPRESENTATIONS REGARDING THE USE, VALIDITY, ACCURACY OR RELIABILITY OF THE BUSINESS BENEFITS SHOWN.. IN NO EVENT SHALL IBM BE LIABLE FOR ANY DAMAGES, INCLUDING THOSE ARISING AS A RESULT OF IBM'S NEGLIGENCE.WHETHER THOSE DAMAGES ARE DIRECT, CONSEQUENTIAL, INCIDENTAL, OR SPECIAL, FLOWING FROM YOUR USE OF OR INABILITY TO USE THE INFORMATION PROVIDED HEREWITH OR RESULTS EVEN IF IBM HAS BEEN ADVISED OF THE POSSIBILITY OF SUCH DAMAGES. THE ULTIMATE RESPONSIBILITY FOR ACHIEVING THE CALCULATED RESULTS REMAINS WITH YOU.

•Clients are responsible for ensuring their own compliance with the Sarbanes-Oxley Act. It is the client's sole responsibility to obtain advice of competent legal counsel as to the identification and interpretation of any relevant laws, including but not limited to, the Sarbanes-Oxley Act, that may affect the client's business and any actions client may need to take to comply with such laws. IBM does not provide legal, accounting or audit advice or represent or warrant that its services or products will ensure that client is in compliance with any law.